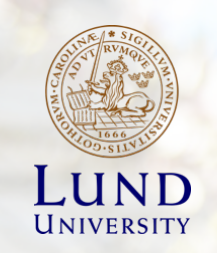

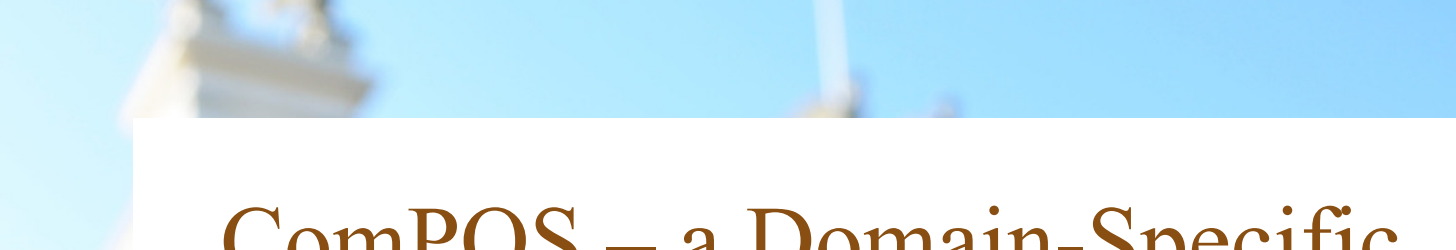

ComPOS – a Domain-Specific Language for Composing Internet-of-Things Systems

**ALFRED ÅKESSON, PHD DEFENCE, 2021-06-18**

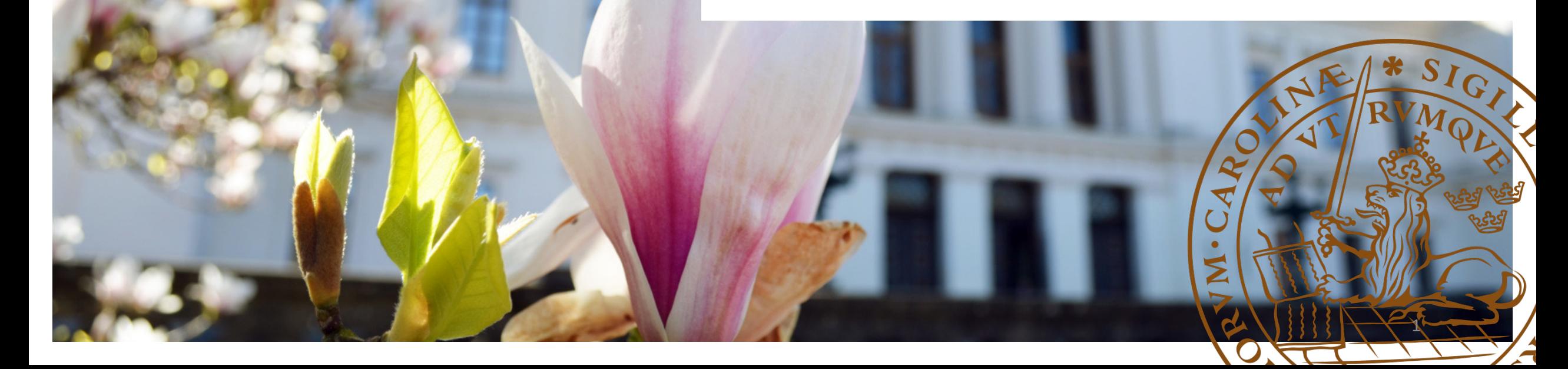

## Internet-of-Things (IoT) systems

- **IoT**: trend of connected devices (e.g. lamp, dishwasher)
- **IoT system**: system of connected devices
- Two challenges
	- Weak connectivity
	- Always running

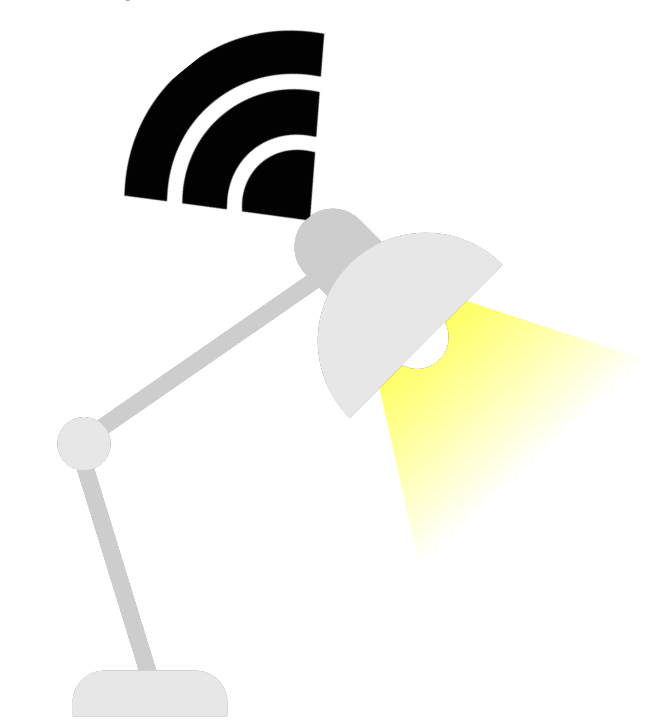

### How can we simplify development of IoT systems?

### •Programming experience

- **Paper 1:** Live Programming of Internet of Things in PalCom
	- *Combining discovery and composition in connecting IoT system*
- **Paper 4:** Jatte: A Tunable Tree Editor for Integrated DSLs
	- *Meta-tool for creating custom projectional editors, e.g., IoT editor*

### •Programming model

- **Paper 2:** ComPOS: Composing Systems of Services
	- *Domain specific language (DSL) for connecting devices*

### • System understanding

- **Paper 3:** Runtime modeling and analysis of IoT systems
	- *Runtime model for analysis of IoT systems*
	- *Device Dependency Analysis (DDA)*

### PalCom Middleware

- Service-based middleware with message passing
	- A device has a set of services
- Device/service discovery

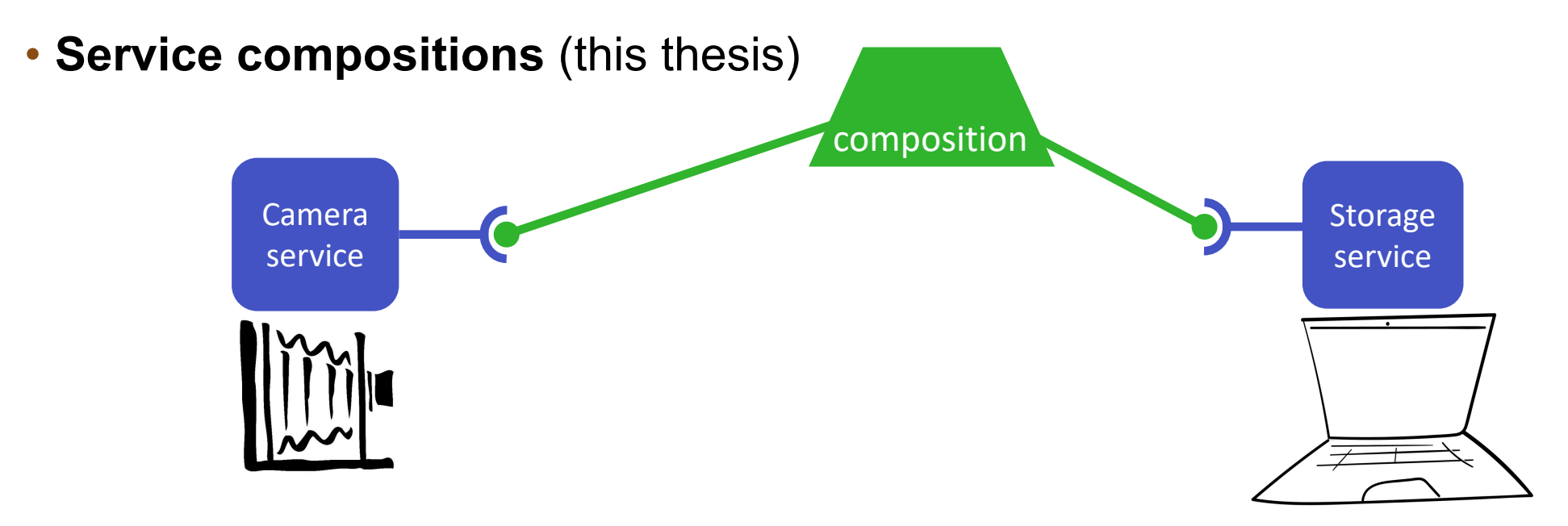

# Composing services

### •Services

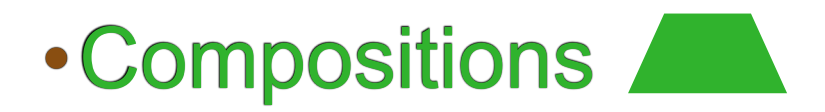

- Provide functionality
- Do not know who they talk to
- Accessible through an interface  $\overline{\phantom{a}}$
- Used to compose services
- Specified in Domain Specific Language

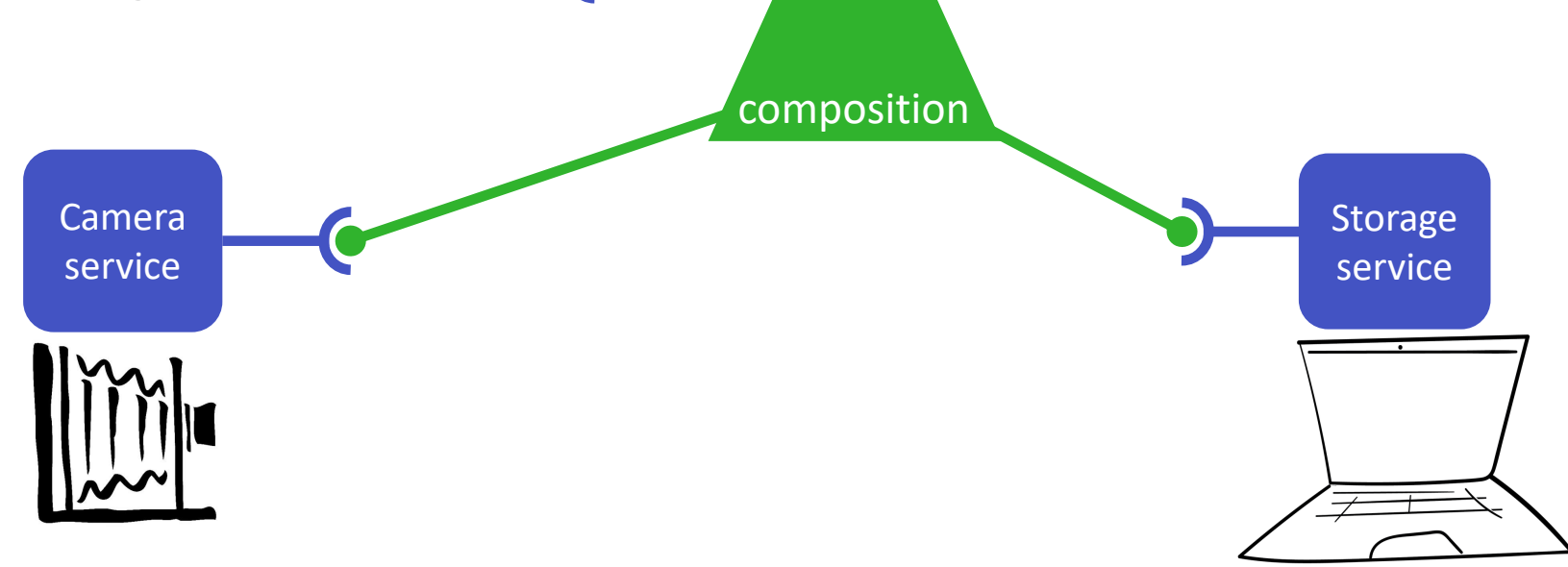

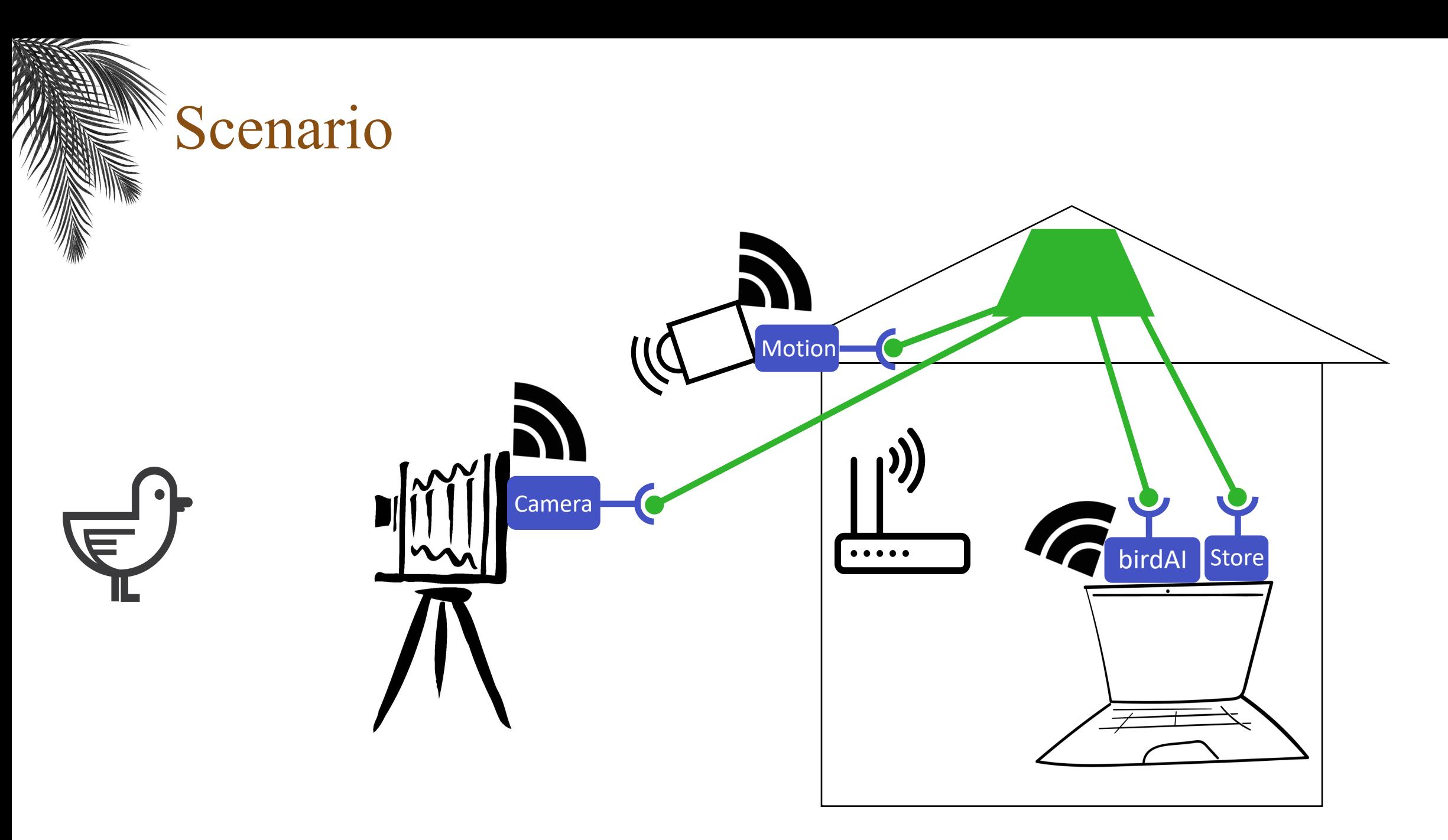

### **Papers 1:** Live Programming of Internet of Things in PalCom

### Programming activates

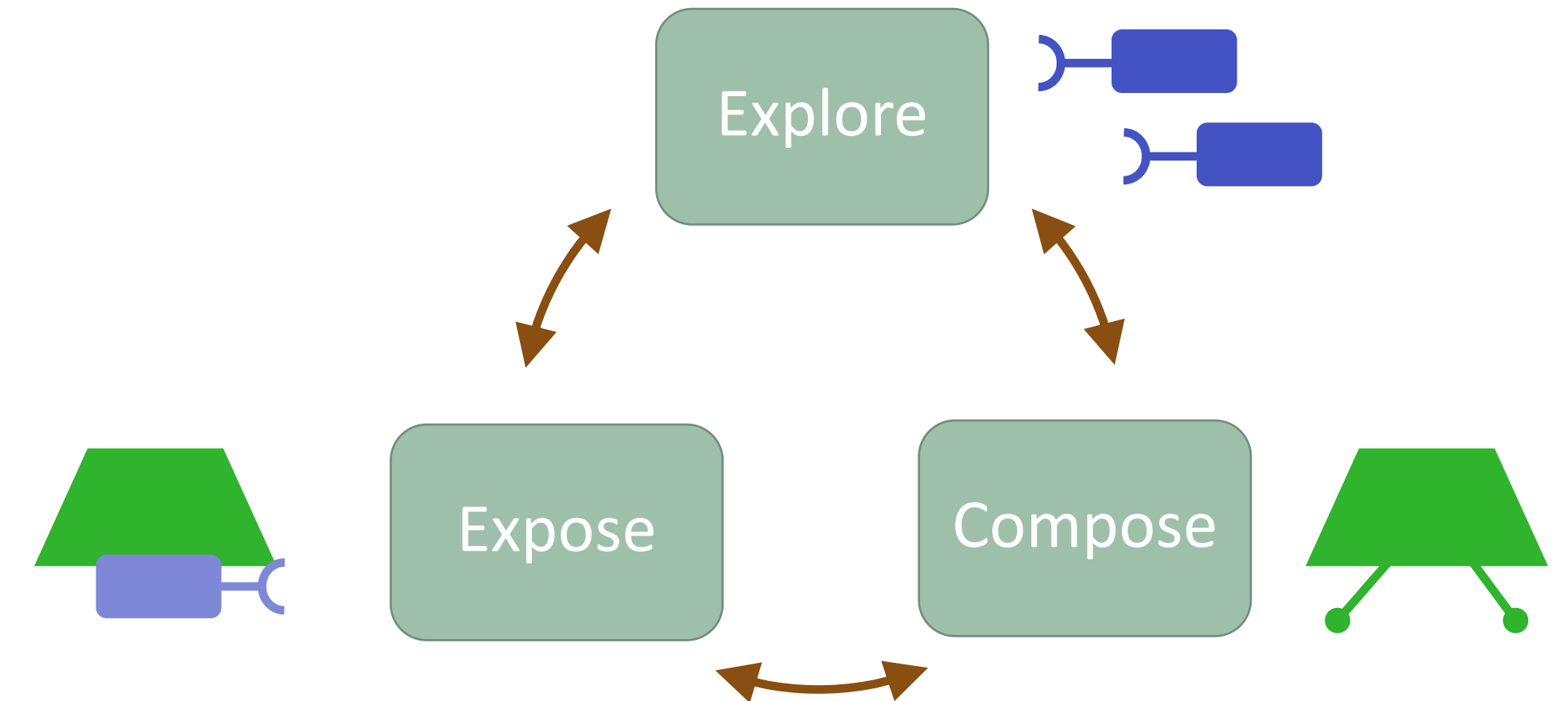

### PalCom Browser – Development environment

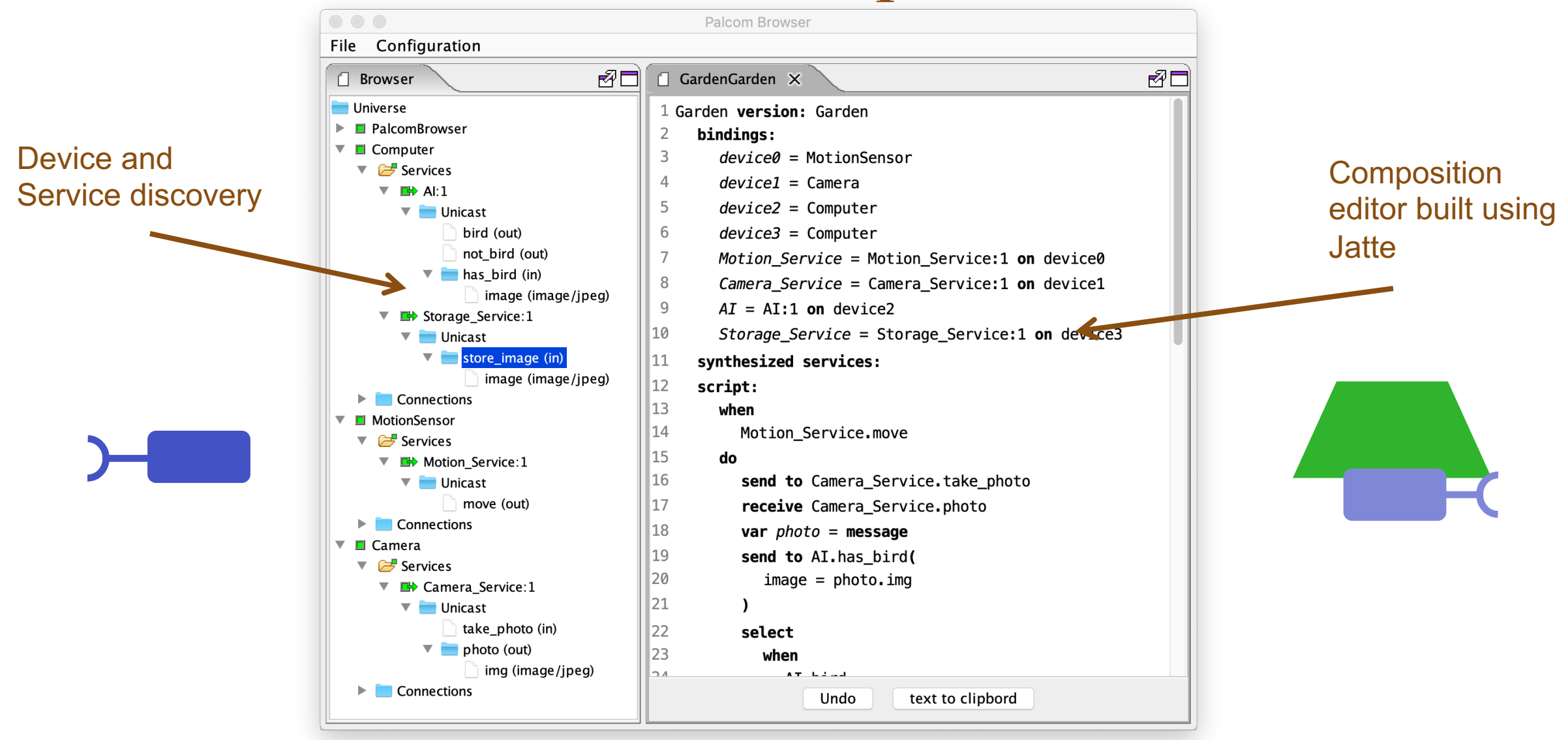

## **Paper 2:** ComPOS: Composing Systems of Services

- ComPOS a new DSL for composing services
- •Strategies for handling new messages
- Case study

## ComPOS DSL

- Coordinates incoming and outgoing messages
- No computations
- Control flow constructs
	- Sequence
	- Select
	- Parallel
	- Finish first

composition SimpleBirdwatcher

 $service sensor = ...$  $s$ ervice camera =  $\ldots$  $s$ ervice birdAI =  $\dots$ service storage =  $\dots$ 

```
when notif move from sensor do
  send req take_photo to camera
  receive resp photo(var img) from camera
  send req has_bird(img) to birdAI
  select
```

```
when resp is_bird from birdAI do
    send cmd store_image(img) to storage
 when resp is_not_bird from birdAI do
end
```
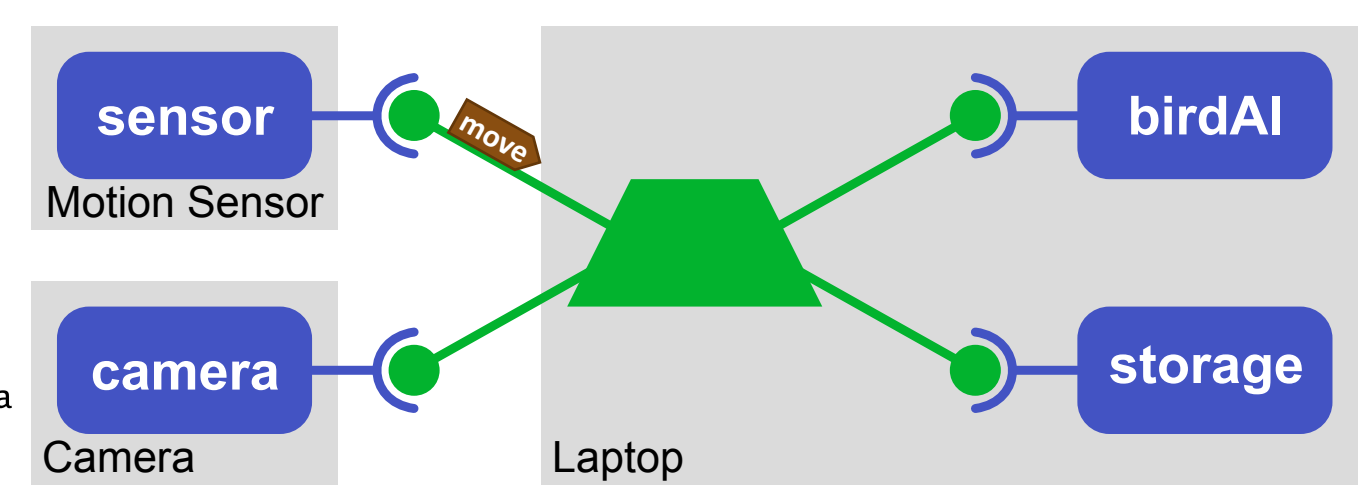

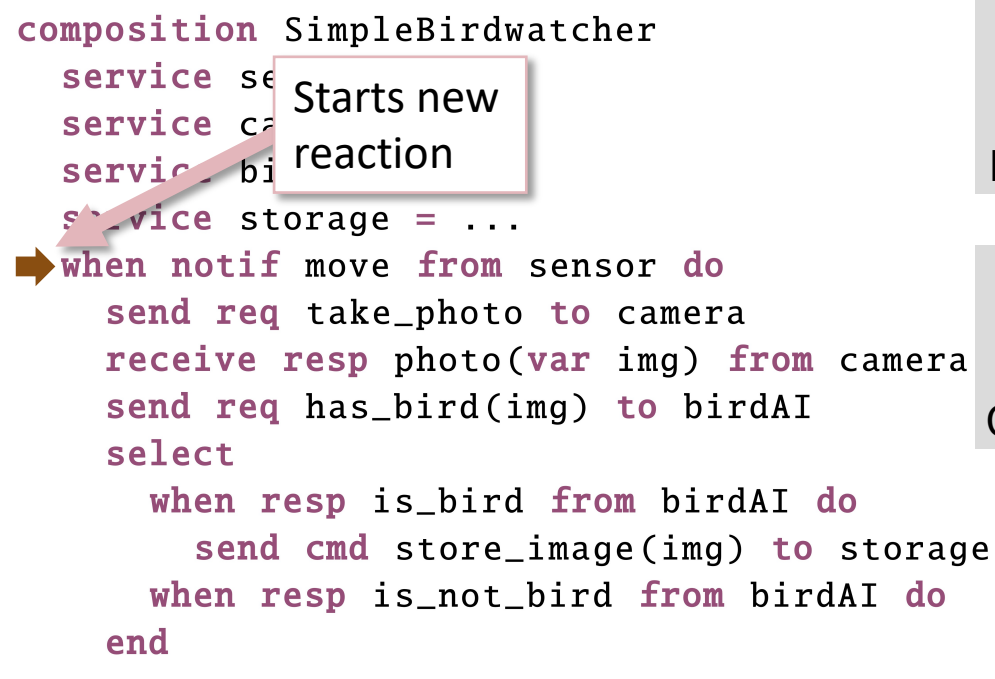

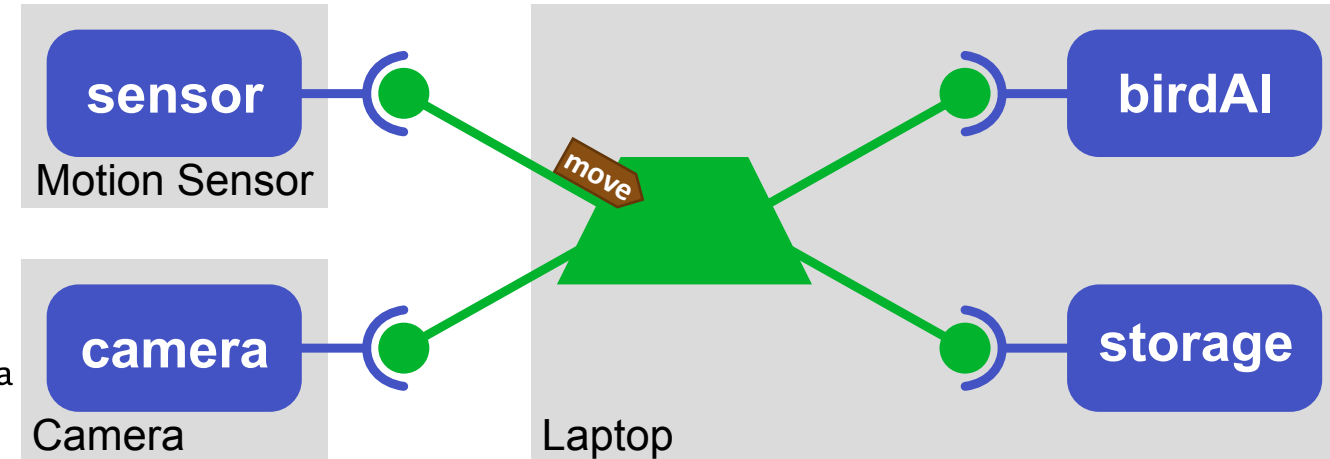

- $s$ ervice sensor =  $\ldots$
- $s$ ervice camera =  $\ldots$
- service  $birdAI = ...$

```
service storage = \dots
```

```
when notif move from sensor do
```

```
send req take_photo to camera
 receive resp photo(var img) from camera
  send req has_bird(img) to birdAI
  select
```

```
when resp is_bird from birdAI do
    send cmd store_image(img) to storage
 when resp is_not_bird from birdAI do
end
```
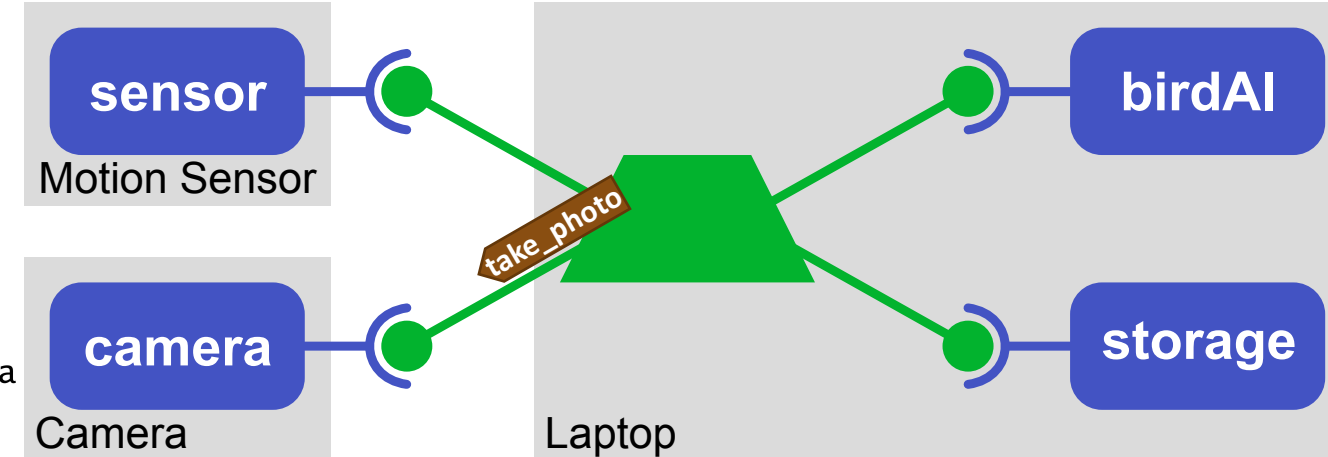

composition SimpleBirdwatcher

```
service sensor = \ldots
```
 $s$ ervice camera =  $\ldots$ 

```
service birdAI = ...
```

```
service storage = \dots
```

```
when notif move from sensor do
```

```
send req take_photo to camera
```

```
\Box receive resp photo(var img) from camera
  send req has_bird(img) to birdAI
  select
```

```
when resp is_bird from birdAI do
    send cmd store_image(img) to storage
 when resp is_not_bird from birdAI do
end
```
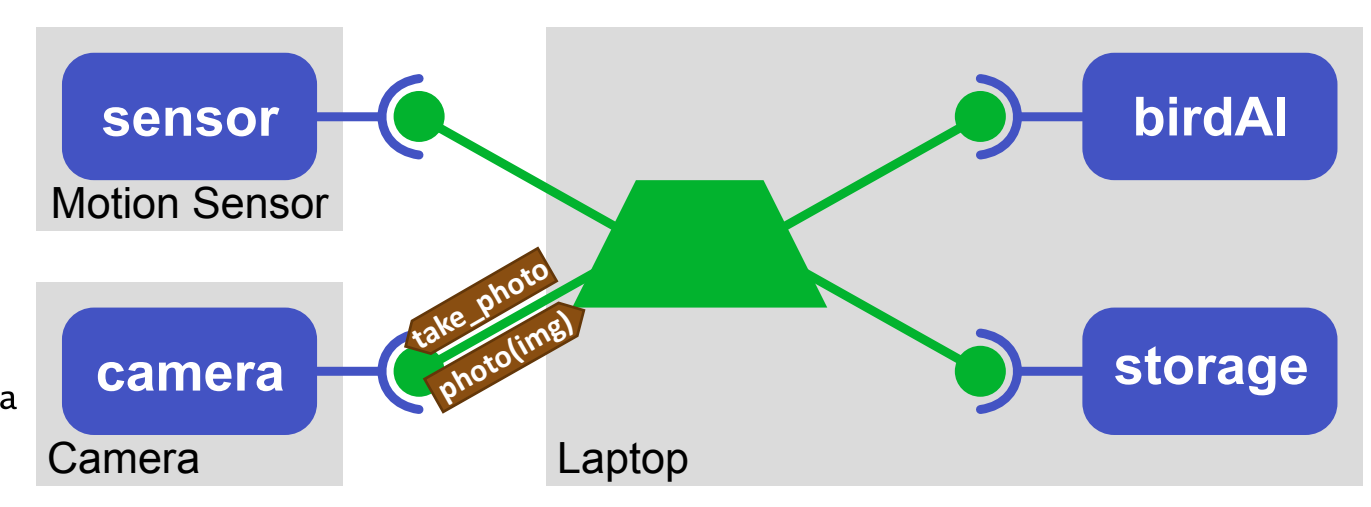

```
service sensor = \ldots
```
- $s$ ervice camera =  $\ldots$
- service  $birdAI = ...$

```
service storage = \dots
```

```
when notif move from sensor do
```

```
send req take_photo to camera
```

```
receive resp photo(var img) from camera
  send req has_bird(img) to birdAI
  select
```

```
when resp is_bird from birdAI do
    send cmd store_image(img) to storage
 when resp is_not_bird from birdAI do
end
```
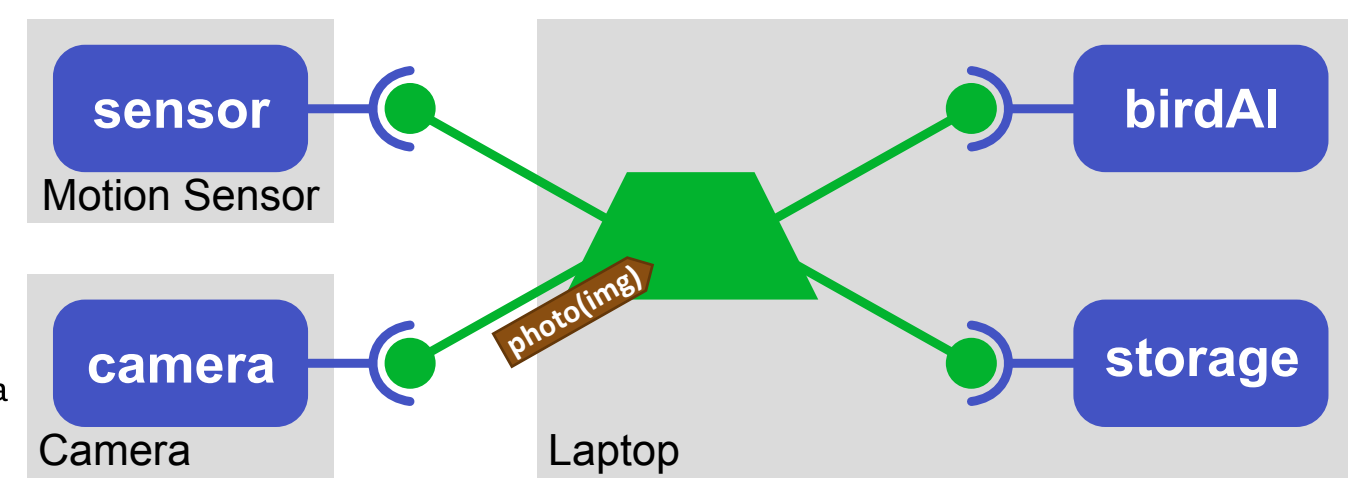

composition SimpleBirdwatcher

```
service sensor = \ldots
```
- $s$ ervice camera =  $\ldots$
- service  $birdAI = ...$

```
service storage = \dots
```
end

```
when notif move from sensor do
  send req take_photo to camera
 receive resp photo(var img) from camera
send req has_bird(img) to birdAI
```

```
select
  when resp is_bird from birdAI do
    send cmd store_image(img) to storage
 when resp is_not_bird from birdAI do
```
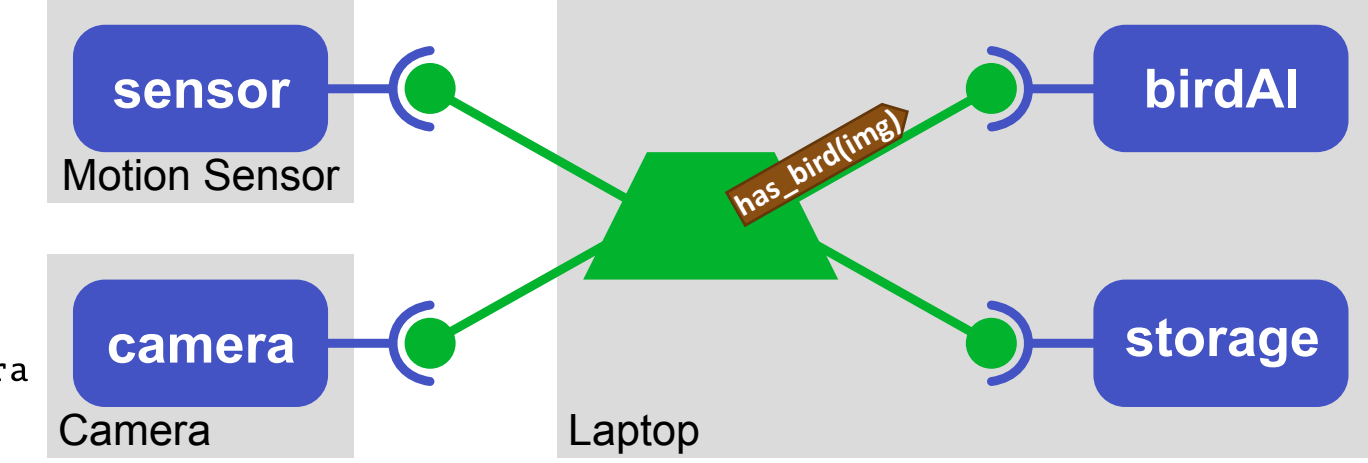

```
service sensor = \ldots
```

```
service camera = \ldots
```

```
service birdAI = ...
```

```
service storage = \dots
```

```
when notif move from sensor do
  send req take_photo to camera
  receive resp photo(var img) from camera
  send req has_bird(img) to birdAI
\Rightarrow select
```

```
when resp is_bird from birdAI do
    send cmd store_image(img) to storage
 when resp is_not_bird from birdAI do
end
```
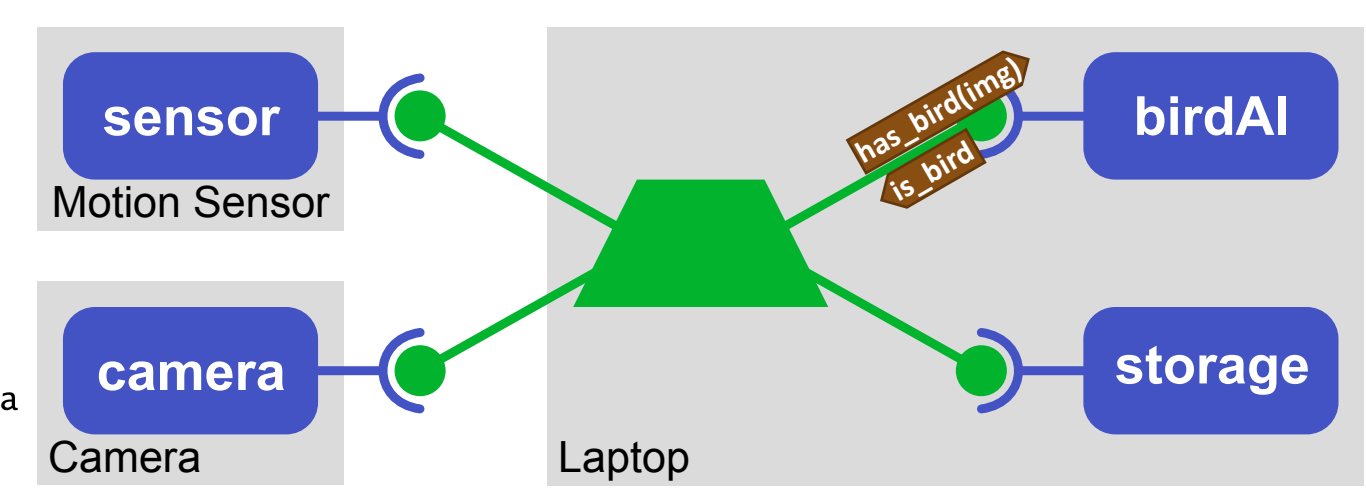

composition SimpleBirdwatcher

```
service sensor = \ldots
```
- $s$ ervice camera =  $\ldots$
- service  $birdAI = ...$

```
service storage = \dots
```
select

```
when notif move from sensor do
  send req take_photo to camera
  receive resp photo(var img) from camera
  send req has_bird(img) to birdAI
```

```
when resp is_bird from birdAI do
    send cmd store_image(img) to storage
 when resp is_not_bird from birdAI do
end
```
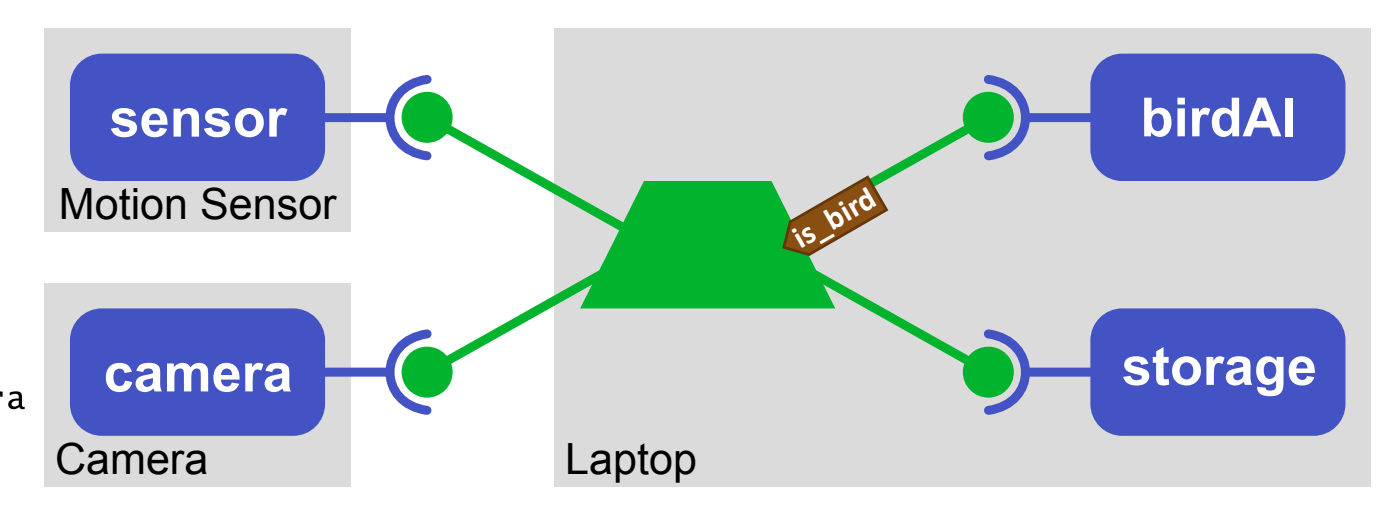

```
service sensor = \ldots
```

```
service camera = \ldots
```

```
service birdAI = ...
```

```
service storage = \dots
```

```
when notif move from sensor do
```

```
send req take_photo to camera
receive resp photo(var img) from camera
send req has_bird(img) to birdAI
select
```

```
when resp is_bird from birdAI do
 send cmd store_image(img) to storage
 when resp is_not_bird from birdAI do
end
```
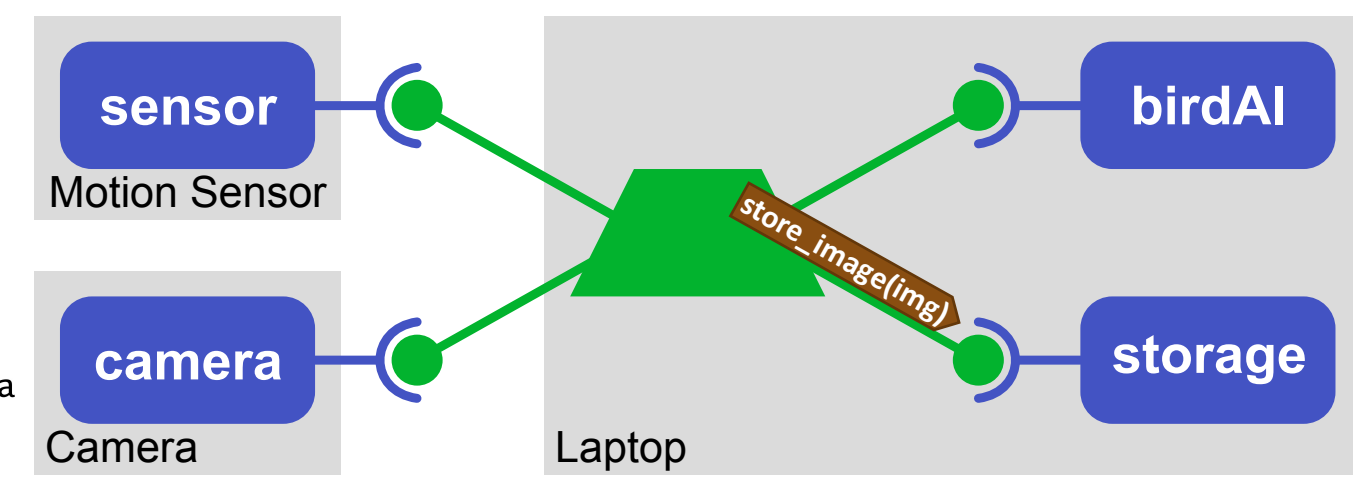

```
service sensor = \ldots
```

```
service camera = \ldots
```

```
service birdAI = ...
```

```
service storage = \dots
```

```
when notif move from sensor do
```

```
send req take_photo to camera
receive resp photo(var img) from camera
send req has_bird(img) to birdAI
select
```

```
when resp is_bird from birdAI do
      send cmd store_image(img) to storage
    when resp is_not_bird from birdAI do
\Rightarrowend
```

```
sensor
  \frac{1}{\sqrt{2}} camera \frac{1}{\sqrt{2}} camera \frac{1}{\sqrt{2}} storage
                                                     birdAI
Motion Sensor
Camera Laptop
                                     store_image(in
```
#### composition SimpleBirdwatcher

```
service sensor = ...
```
 $s$ ervice camera =  $\ldots$ 

```
service birdAI = \ldots
```

```
service storage = \dots
```

```
when notif move from sensor do
```

```
send req take_photo to camera
receive resp photo(var img) from camera
send req has_bird(img) to birdAI
select
```

```
when resp is_bird from birdAI do
    send cmd store_image(img) to storage
 when resp is_not_bird from birdAI do
end
```
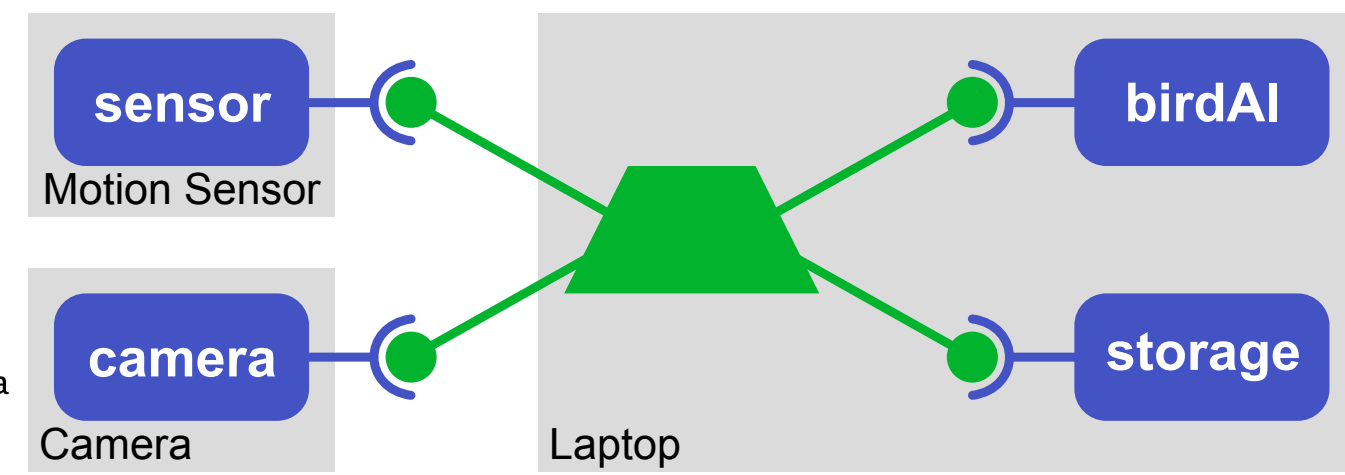

```
composition SimpleBirdwatcher
```

```
service sensor = \dots
```

```
service camera = ...
```

```
service birdAI = \ldots
```

```
service storage = \dots
```

```
when notif move from sensor do
  send req take_photo to camera
  receive resp photo(var img) from camera
  send req has_bird(img) to birdAI
  select
```

```
when resp is_bird from birdAI do
      send cmd store_image(img) to storage
    when resp is_not_bird from birdAI do
\Rightarrowend
```

```
sensor
  \frac{1}{\sqrt{2}} camera \frac{1}{\sqrt{2}} storage
                                           birdAI
Motion Sensor
Camera Laptop
                              store_image(in
```

```
composition SimpleBirdwatcher
```

```
service sensor = ...
```

```
service camera = \ldots
```

```
service birdAI = \ldots
```

```
service storage = \dots
```

```
when notif move from sensor do
  send req take_photo to camera
  receive resp photo(var img) from camera
  send req has_bird(img) to birdAI
  select
```

```
when resp is_bird from birdAI do
 send cmd store_image(img) to storage
 when resp is_not_bird from birdAI do
end
```
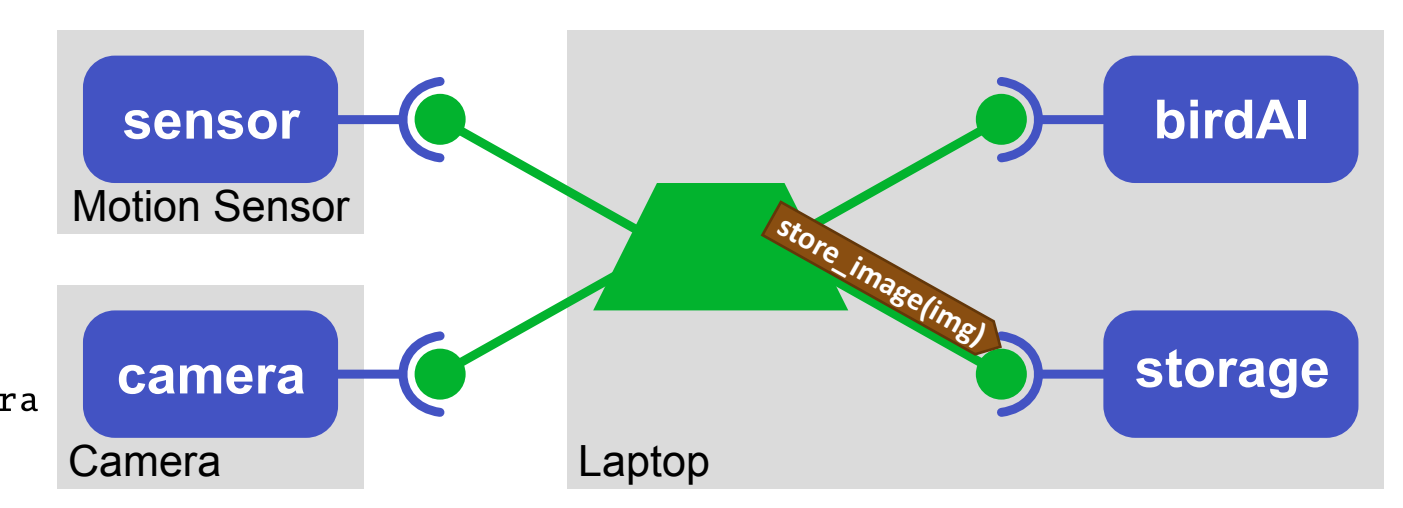

```
service sensor = ...
```
- $s$ ervice camera =  $\ldots$
- $s$ ervice birdAI =  $\ldots$

```
service storage = \dots
```

```
when notif move from sensor do
  send req take_photo to camera
  receive resp photo(var img) from camera
  send req has_bird(img) to birdAI
  select
```

```
when resp is_bird from birdAI do
    send cmd store_image(img) to storage
 when resp is_not_bird from birdAI do
end
```
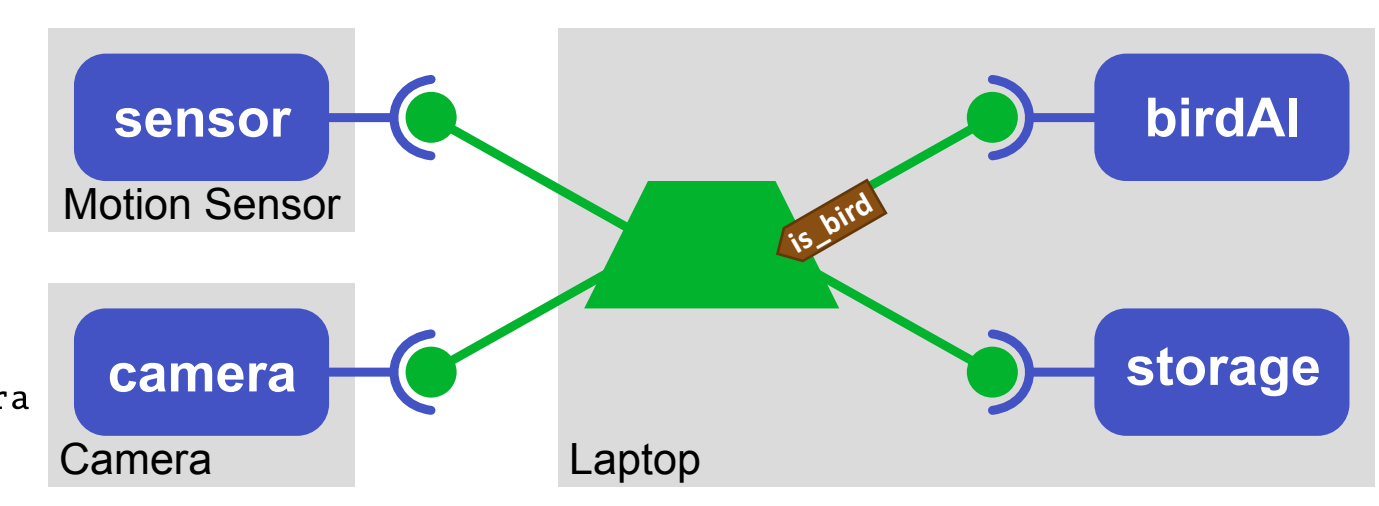

```
service sensor = ...
```
- service camera  $=$  ...
- $s$ ervice birdAI =  $\ldots$

```
service storage = \dots
```

```
when notif move from sensor do
  send req take_photo to camera
  receive resp photo(var img) from camera
  send req has_bird(img) to birdAI
\Rightarrow select
```

```
when resp is_bird from birdAI do
    send cmd store_image(img) to storage
 when resp is_not_bird from birdAI do
end
```
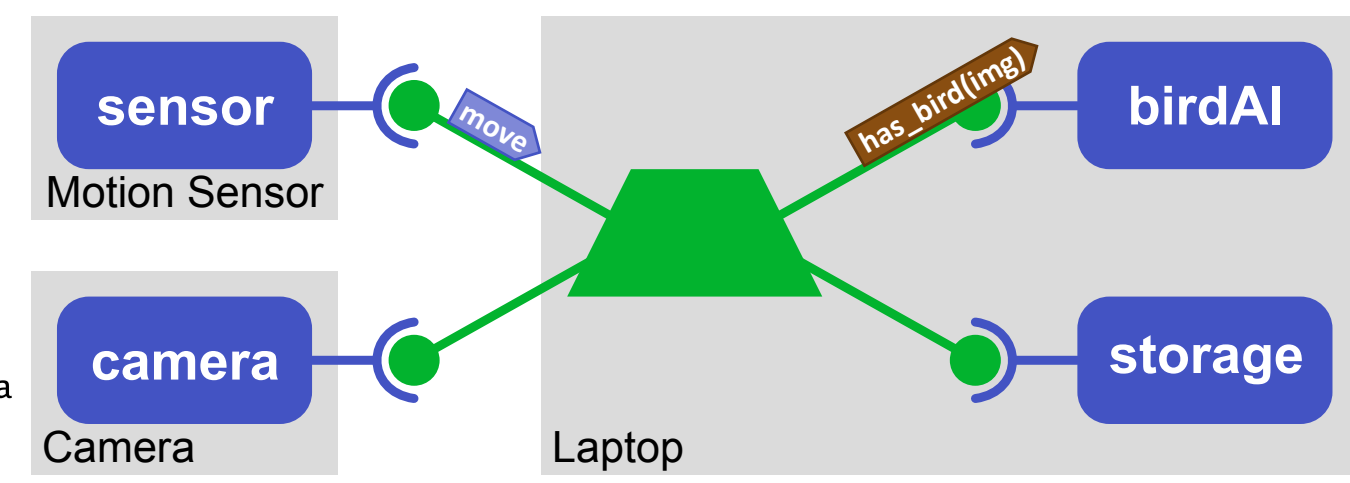

- $s$ ervice sensor =  $\ldots$
- service camera  $=$  ...
- service  $birdAI = ...$

```
service storage = \dots
```

```
when notif move from sensor do
    send req take_photo to camera
    receive resp photo(var img) from camera
    send req has_bird(img) to birdAI
  \Rightarrow select
```

```
when resp is_bird from birdAI do
    send cmd store_image(img) to storage
 when resp is_not_bird from birdAI do
end
```
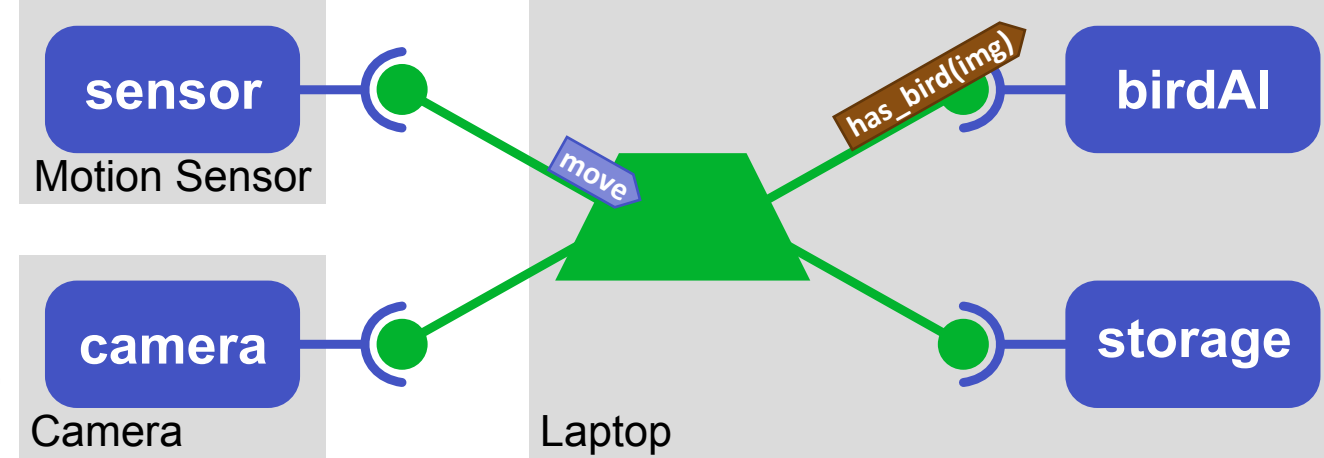

- **Ignore**
- **Queue**
- **Parallel**
- **Abort**

```
service sensor = \ldots
```
- service camera  $=$  ...
- service  $birdAI = ...$

```
service storage = \dots
```

```
Wwhen notif move from sensor do
    send req take_photo to camera
    receive resp photo(var img) from camera
    send req has_bird(img) to birdAI
  \Rightarrow select
```

```
when resp is_bird from birdAI do
    send cmd store_image(img) to storage
 when resp is_not_bird from birdAI do
end
```
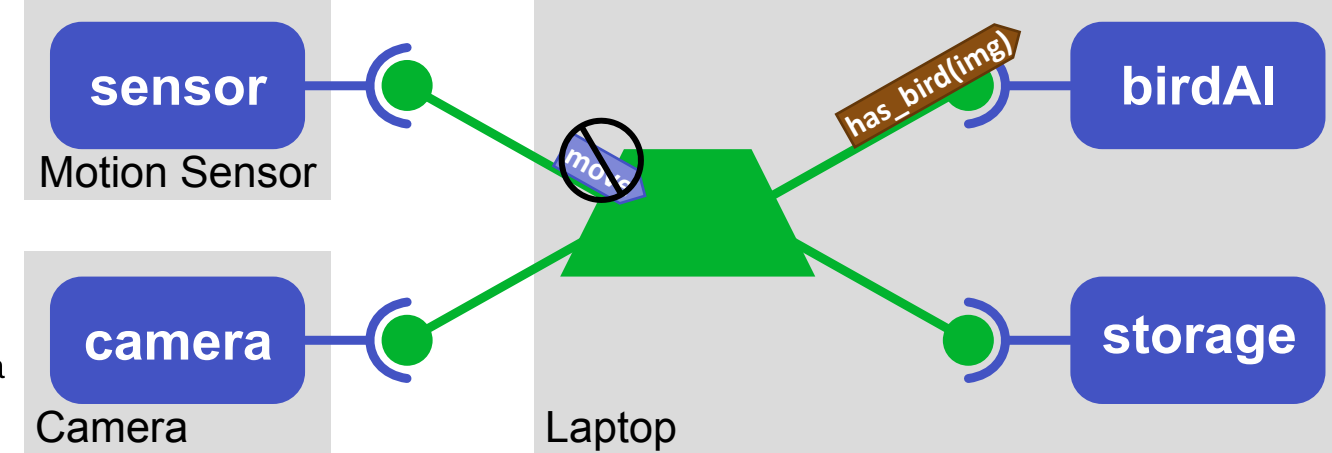

- **Ignore** *the new message*
- **Queue**
- **Parallel**
- **Abort**

```
service sensor = \ldots
```

```
service camera = ...
```

```
service birdAI = ...
```

```
service storage = \dots
```

```
\Box) when notif move from sensor do
    send req take_photo to camera
    receive resp photo(var img) from camera
    send req has_bird(img) to birdAI
  \Rightarrow select
```

```
when resp is_bird from birdAI do
    send cmd store_image(img) to storage
 when resp is_not_bird from birdAI do
end
```
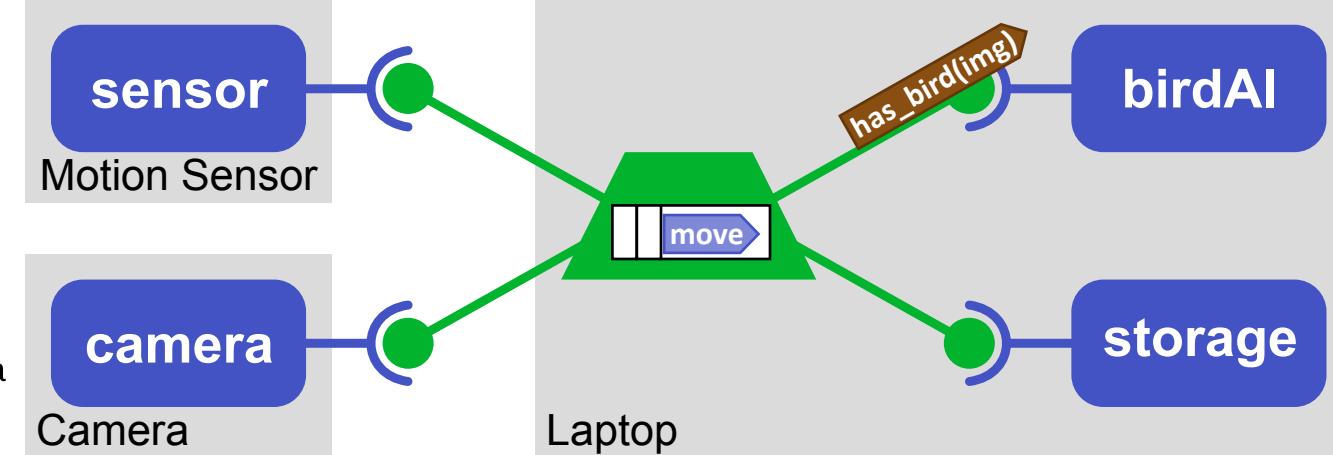

- **Ignore**
- **Queue** *the new message*
- **Parallel**
- **Abort**

```
composition SimpleBirdwatcher
```

```
service sensor = \ldots
```

```
service camera = ...
```

```
service birdAI = ...
```

```
service storage = \dots
```

```
when notif move from sensor do
```

```
send req take_photo to camera
```

```
receive resp photo(var img) from camera
send req has_bird(img) to birdAI
```

```
\Box>select
```

```
when resp is_bird from birdAI do
    send cmd store_image(img) to storage
 when resp is_not_bird from birdAI do
end
```
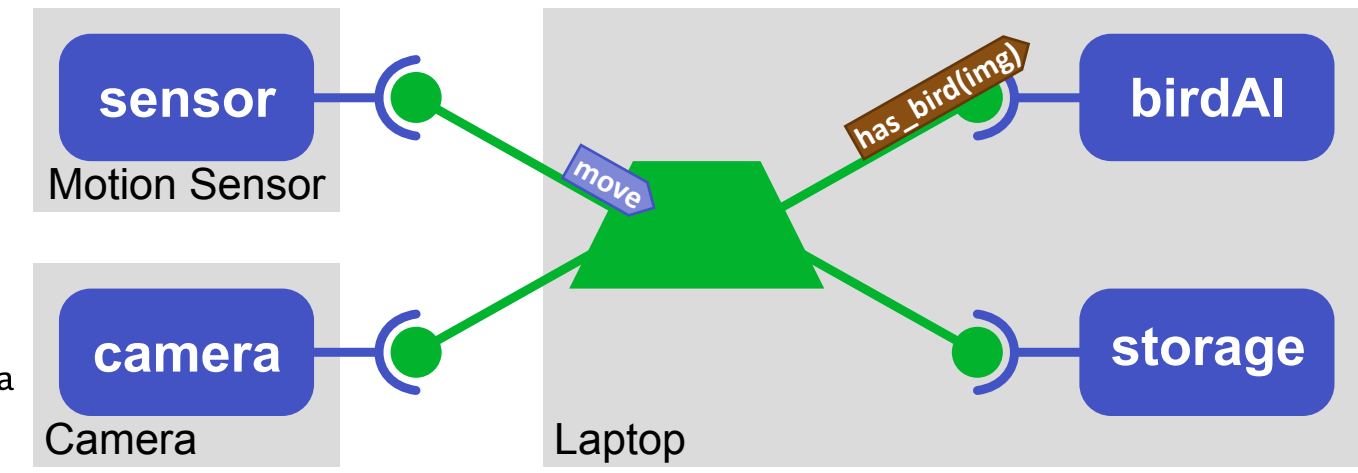

- **Ignore**
- **Queue**
- **Parallel** *– process also the new message*
- **Abort**

```
composition SimpleBirdwatcher
```

```
service sensor = \dots
```

```
service camera = ...
```

```
service birdAI = ...
```

```
service storage = \dots
```

```
when notif move from sensor do
```

```
send req take_photo to camera
```

```
receive resp photo(var img) from camera
send req has_bird(img) to birdAI
```

```
Select
```

```
when resp is_bird from birdAI do
    send cmd store_image(img) to storage
 when resp is_not_bird from birdAI do
end
```
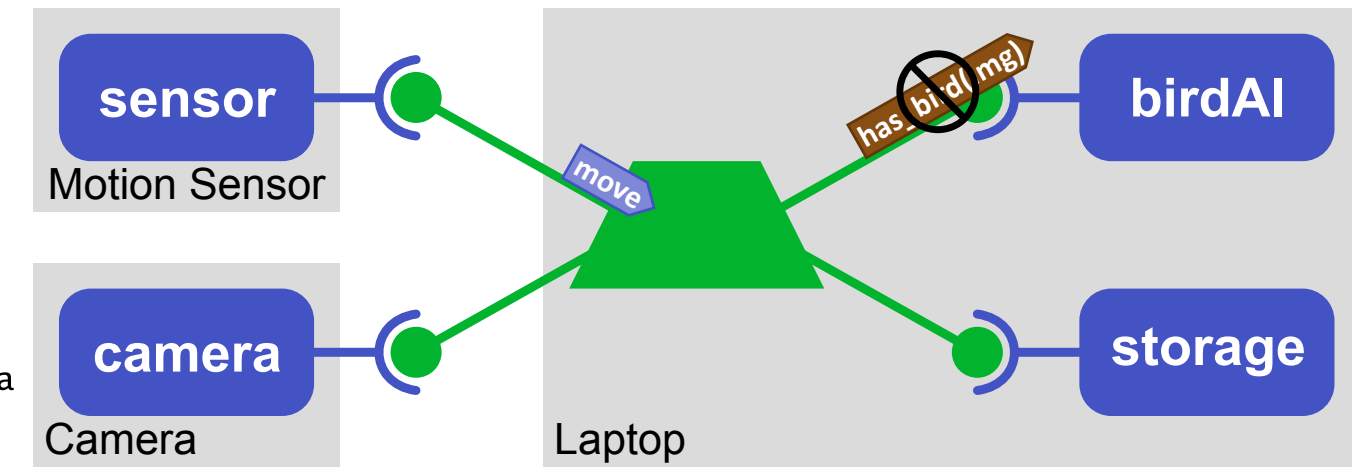

- **Ignore**
- **Queue**
- **Parallel**
- **Abort** *the old message chain (our choice)*

# Strategy comparison

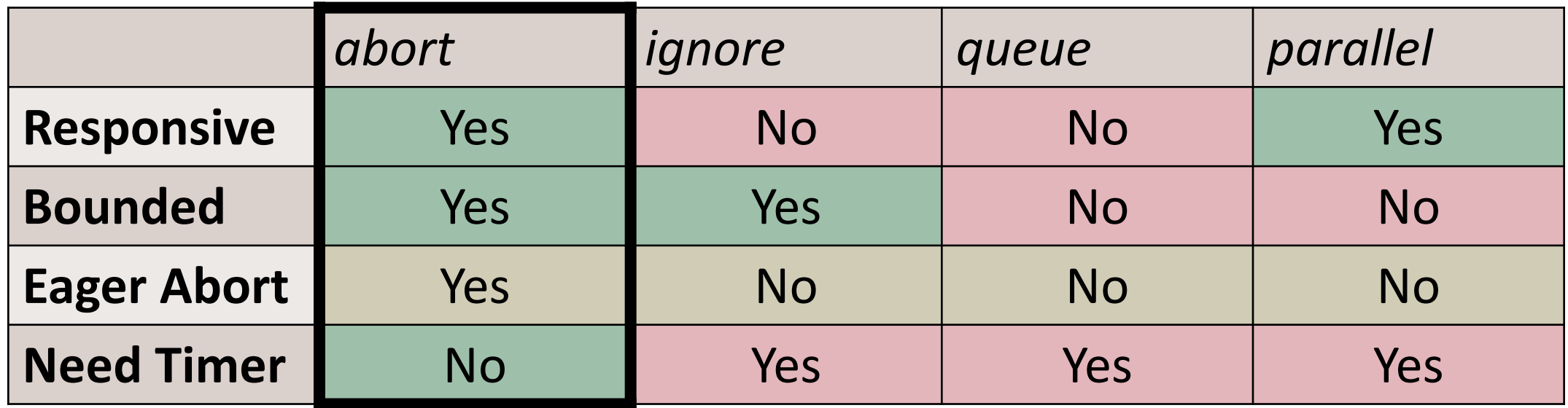

Using abort we can implement other strategies with additional services

# Implementing abort with Epoch

- Only newer "related" messages can abort a reaction
- An epoch has a place (connection) and time (logical clock)
	- $\bullet$   $\mathsf{P}_{\mathsf{t}}$
- An epoch aborts another epoch when they are from the same place and one is newer then the other
	- $P'_t$  aborts  $P_t$  **IFF**  $P' = P$  and  $t' > t$

### Epoch example 1

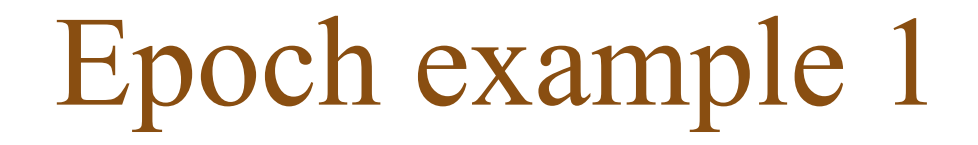

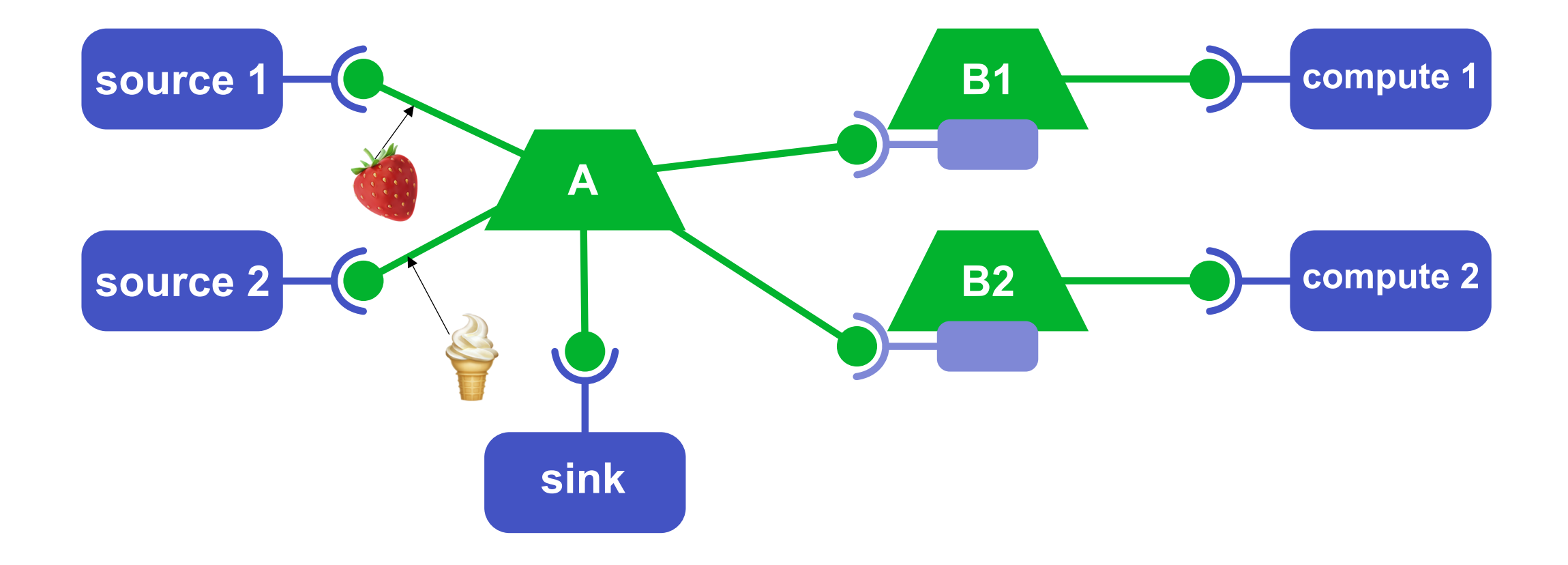

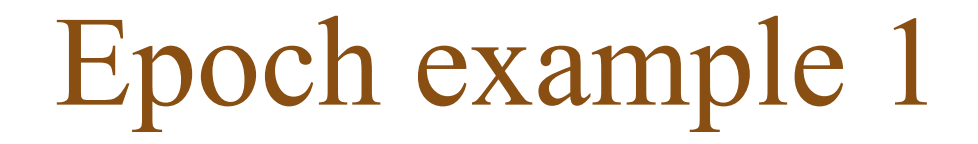

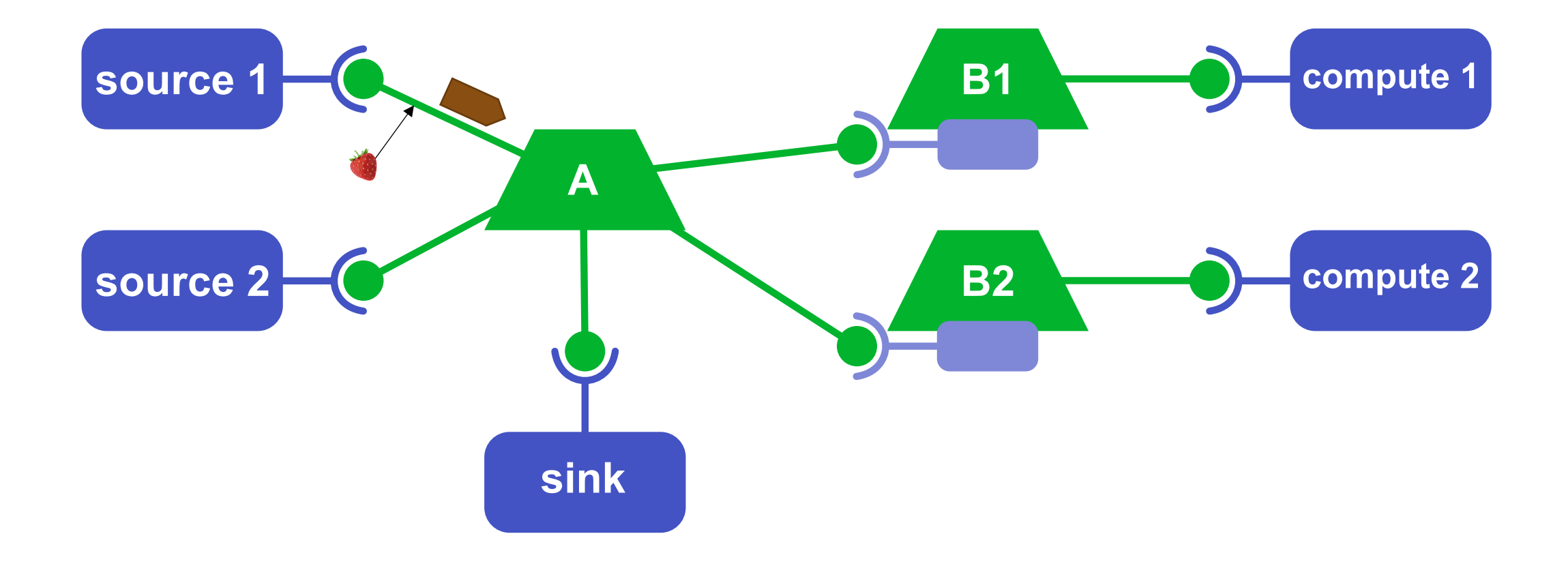

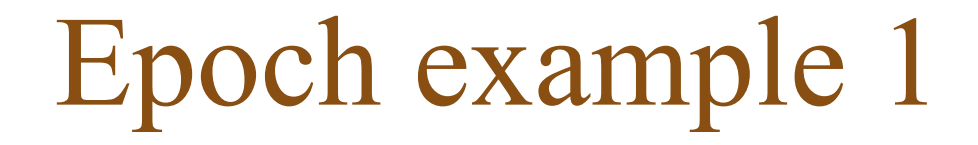

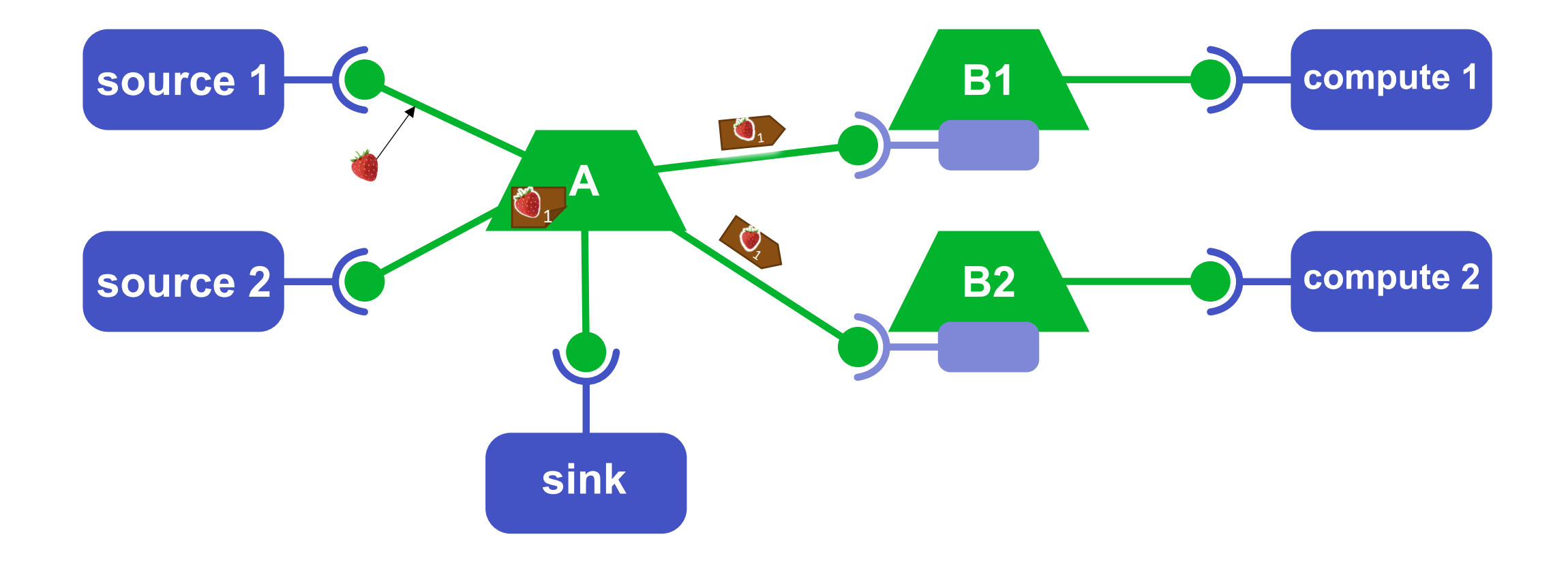

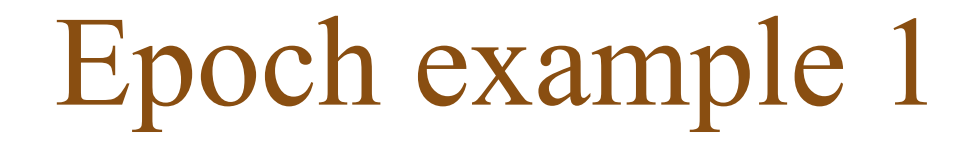

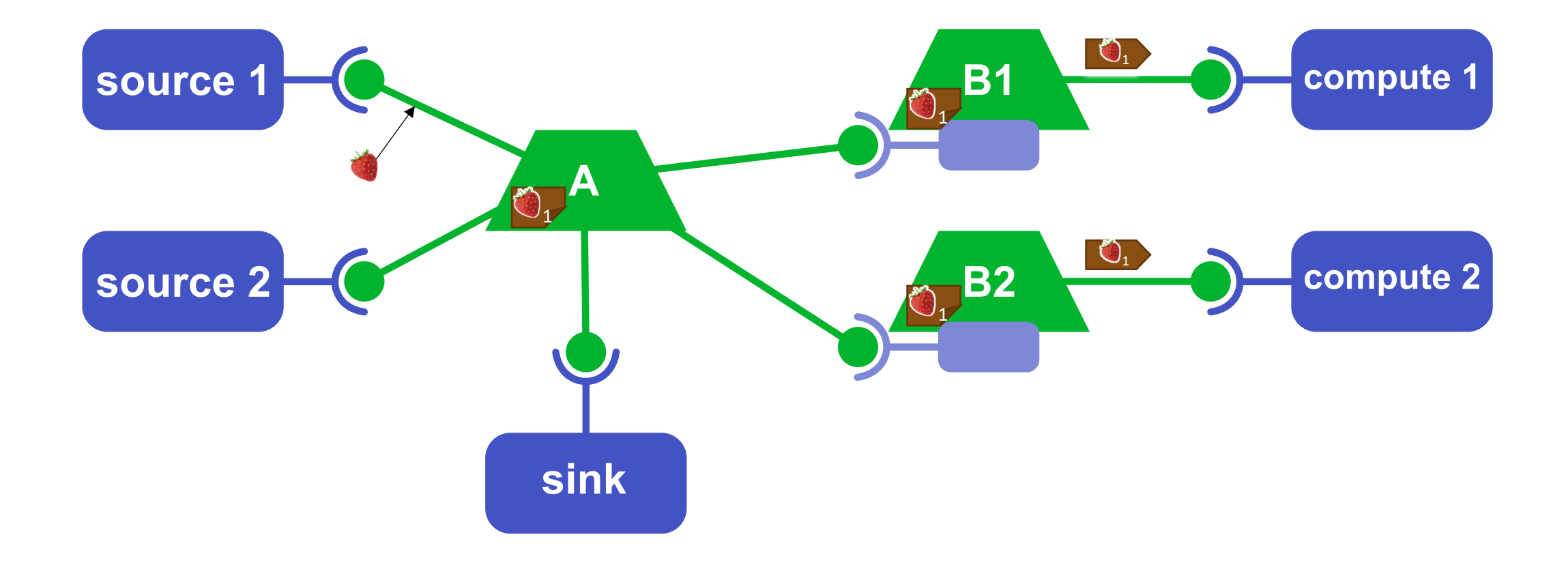

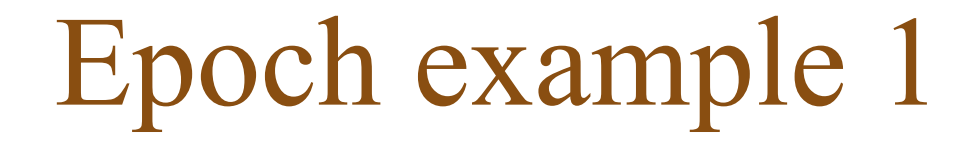

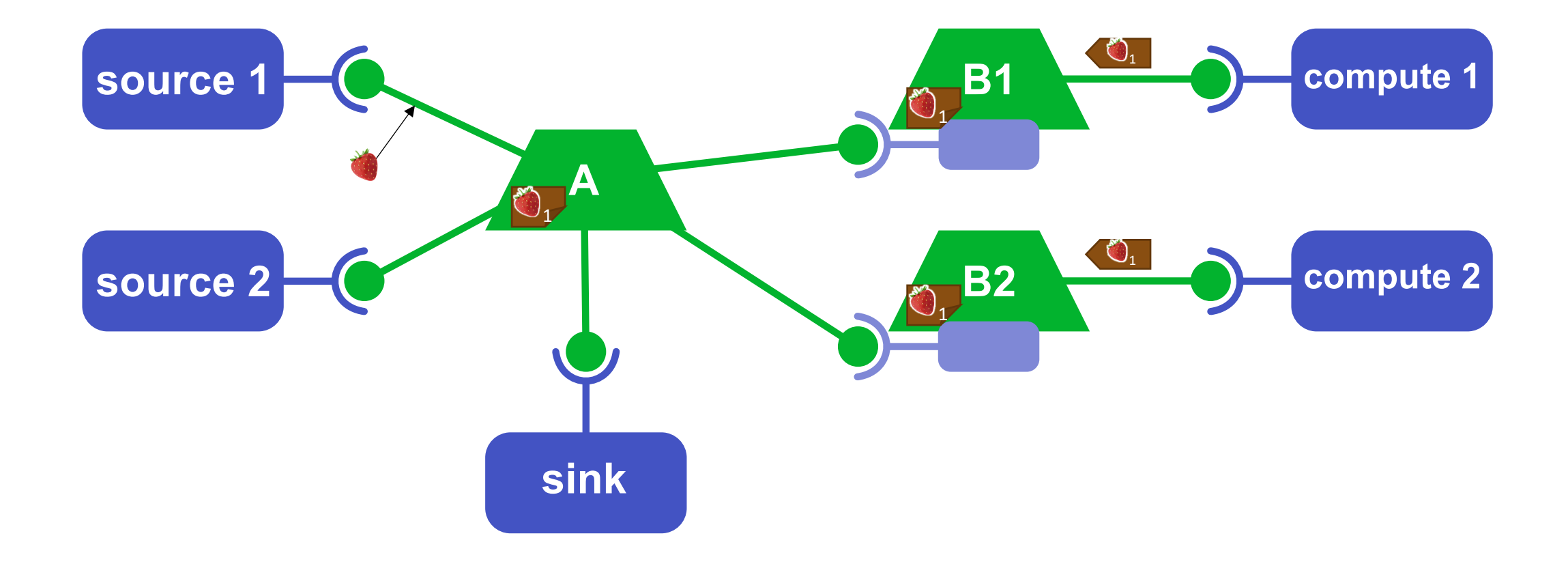

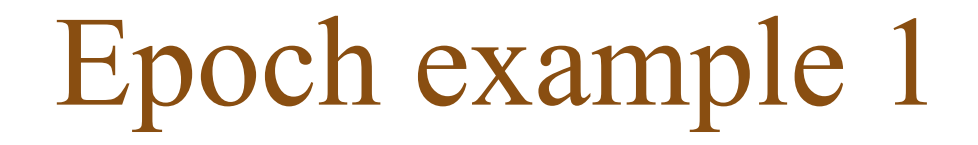

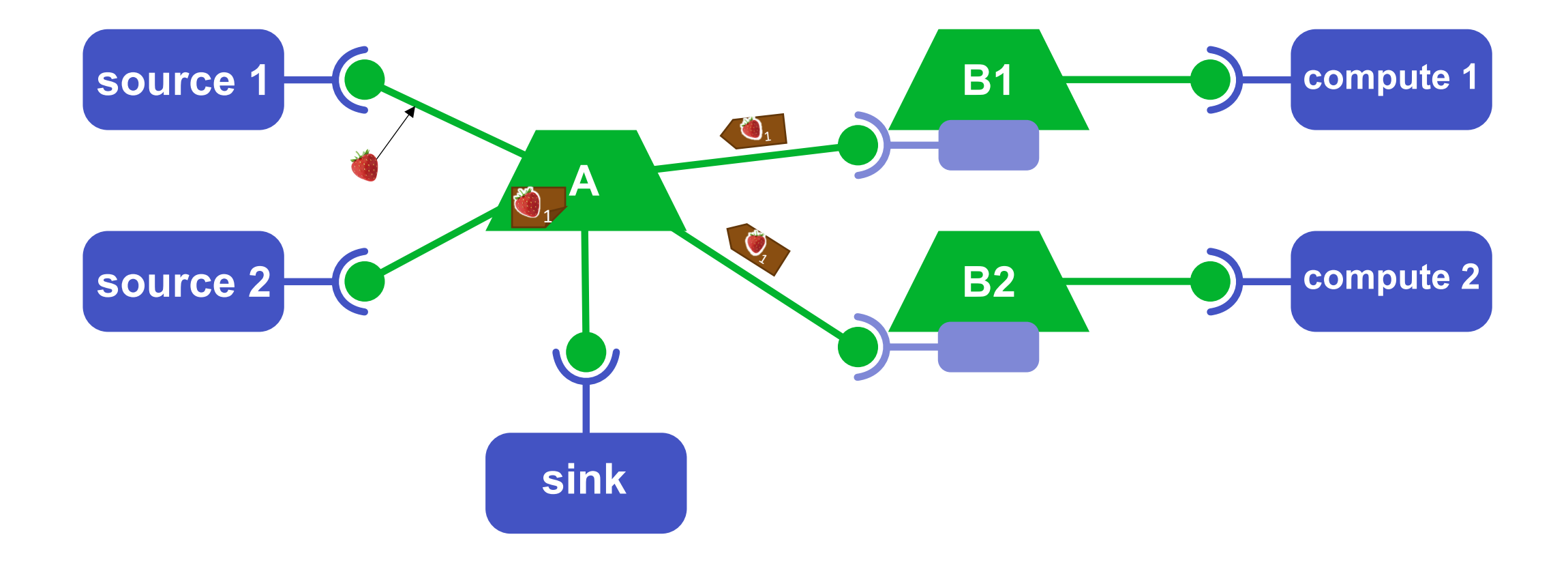

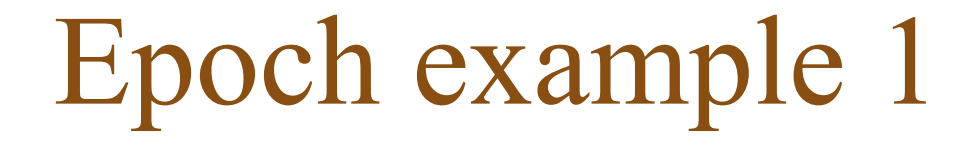

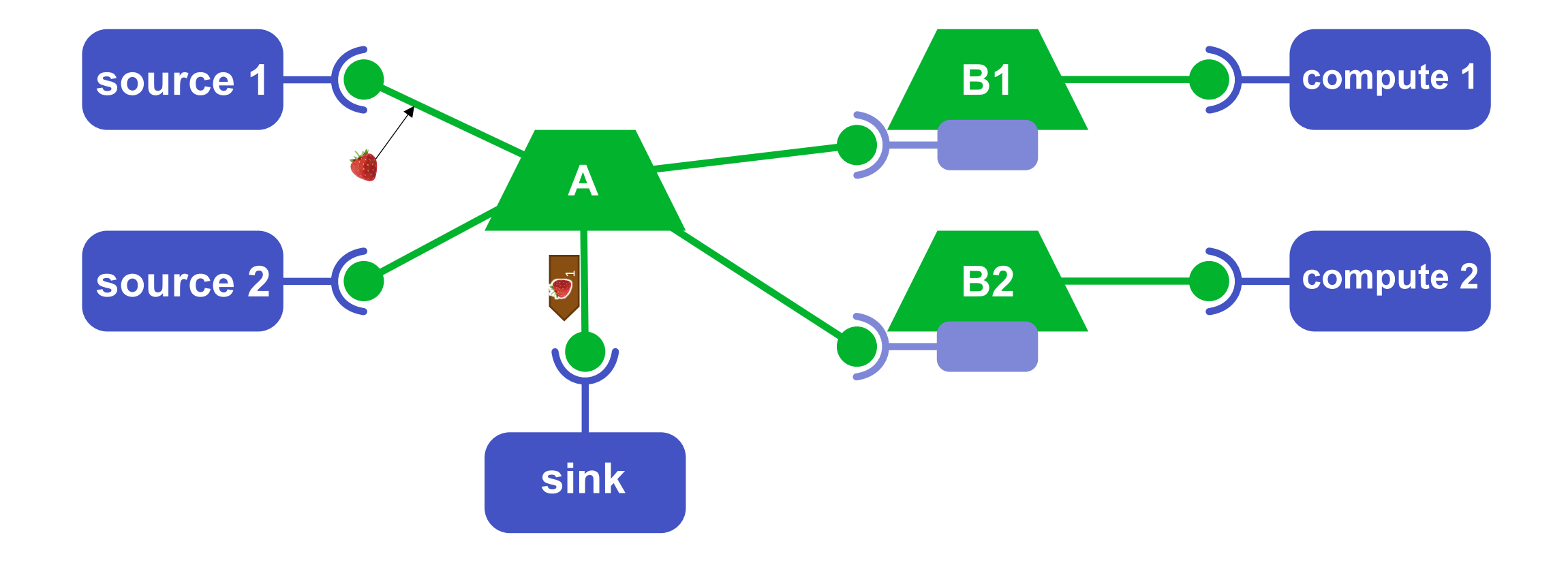

### Epoch example 2

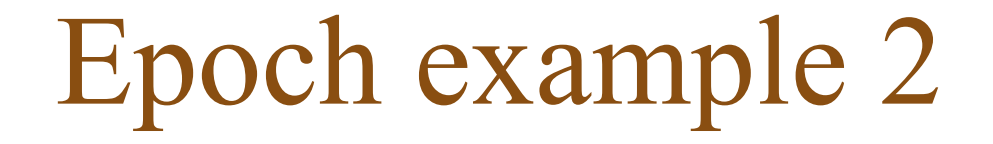

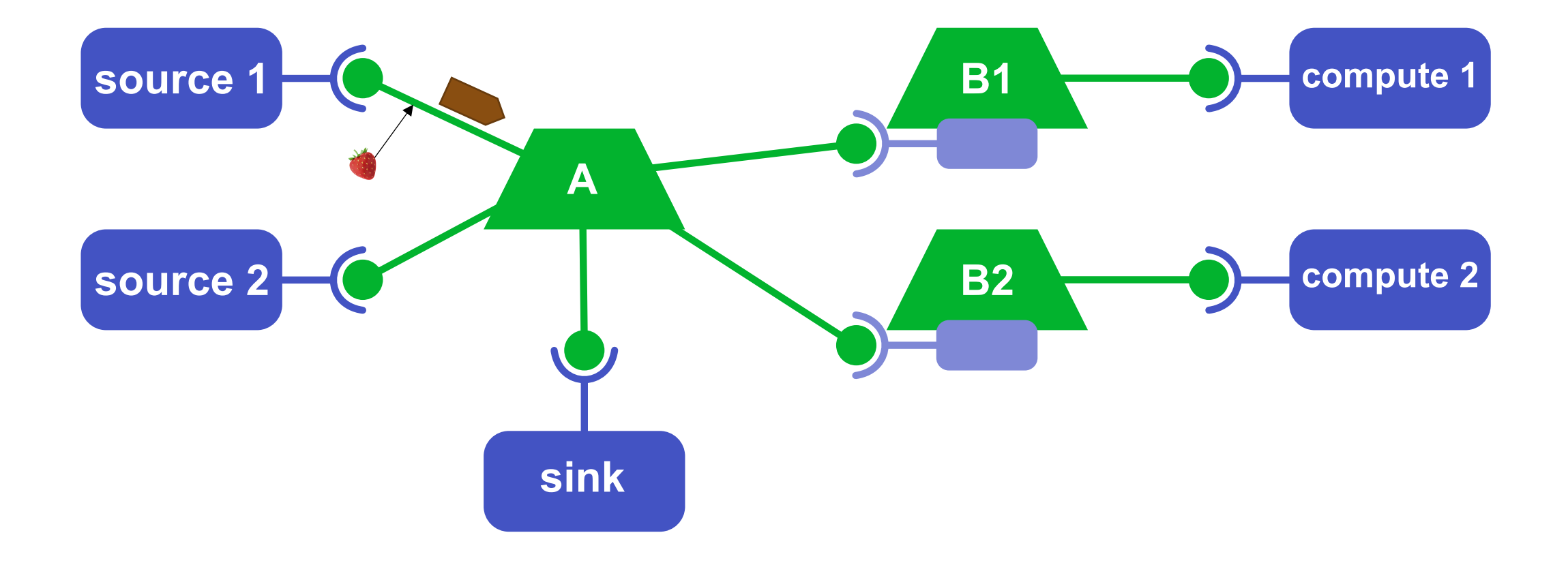

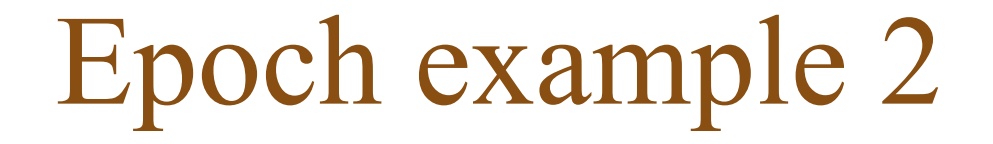

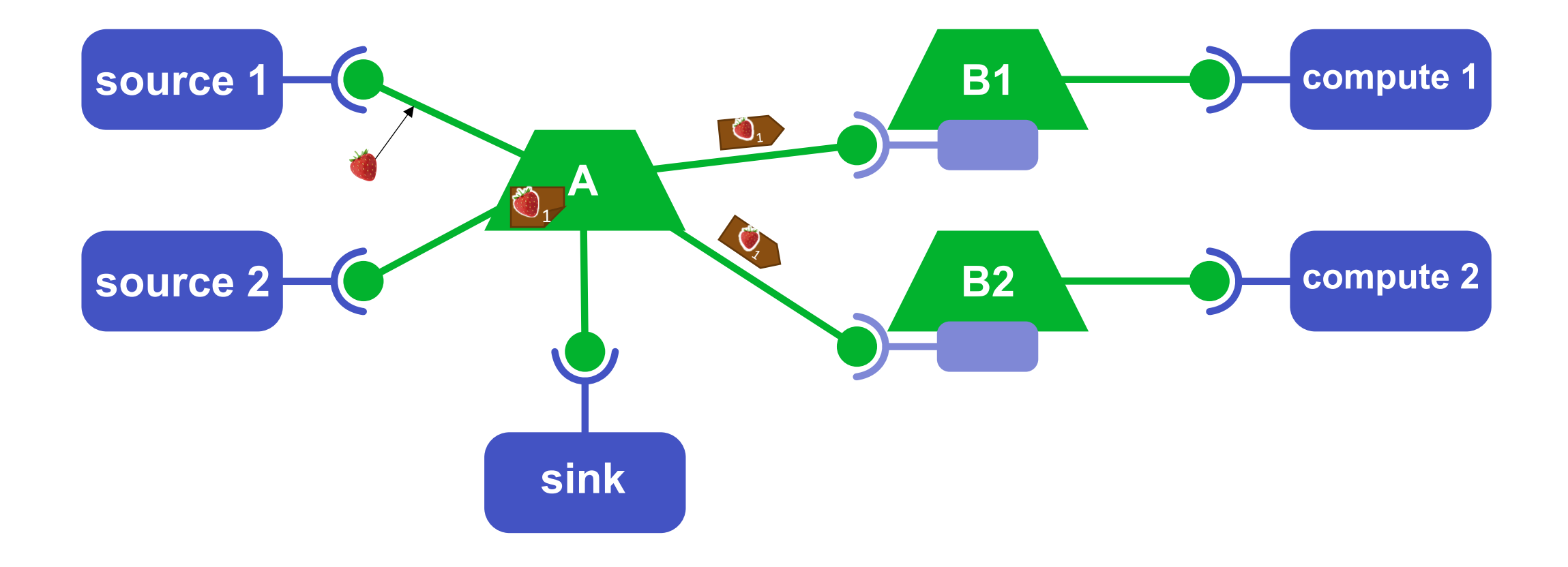

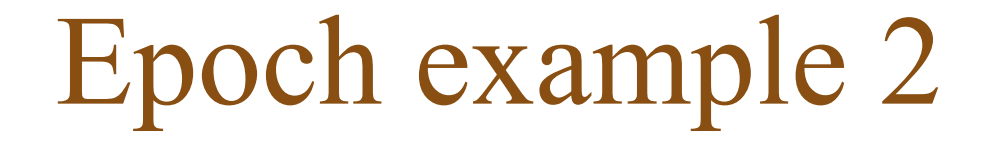

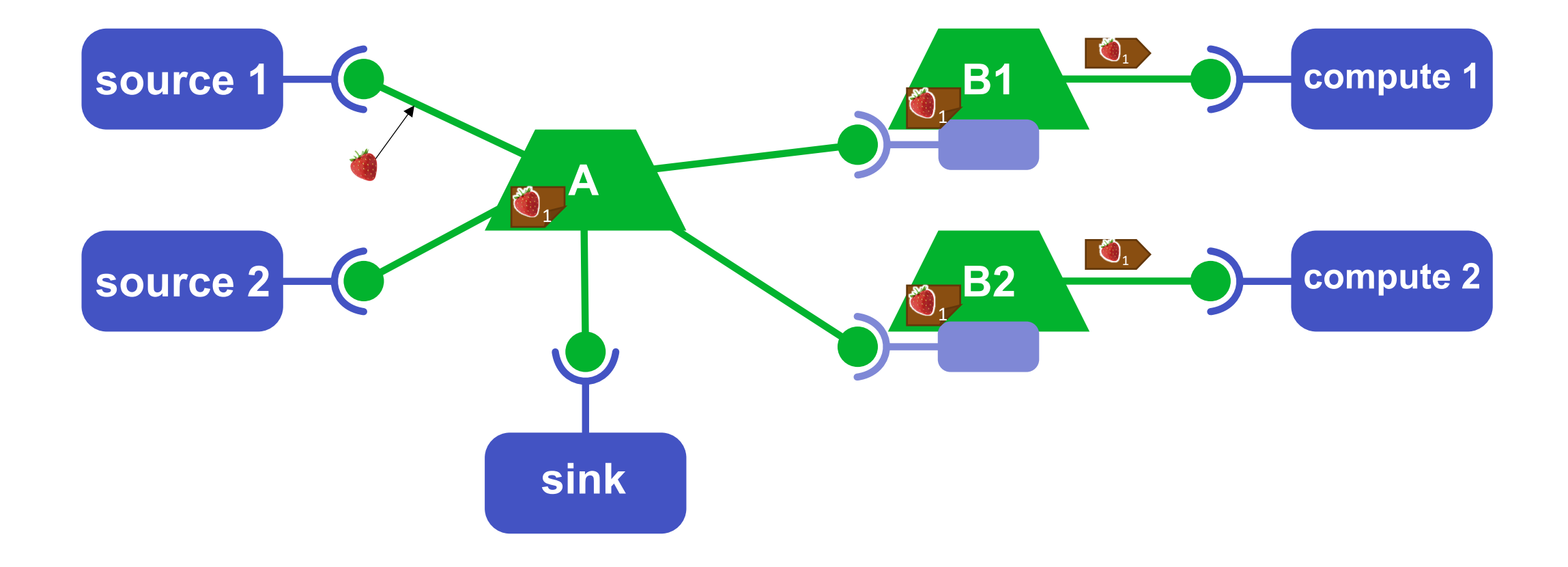

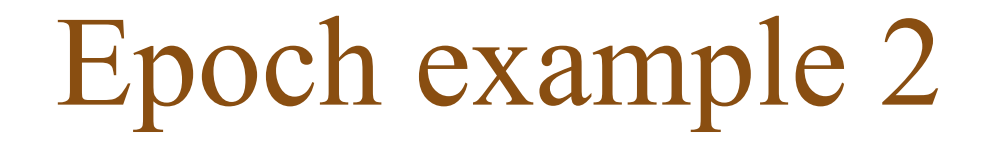

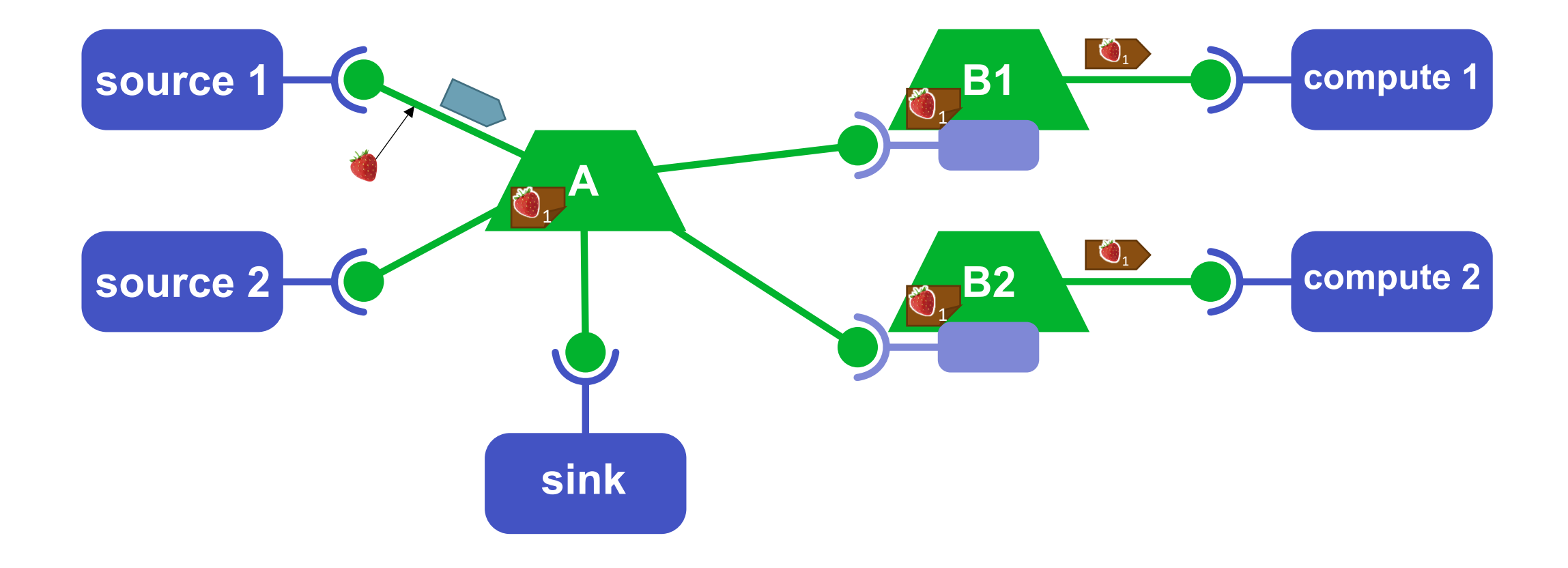

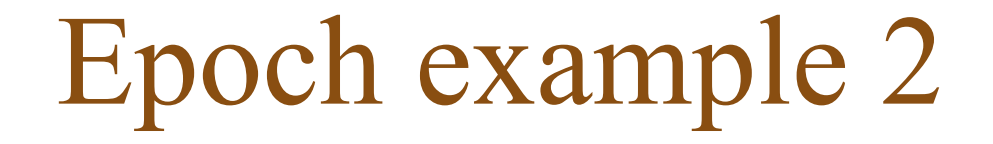

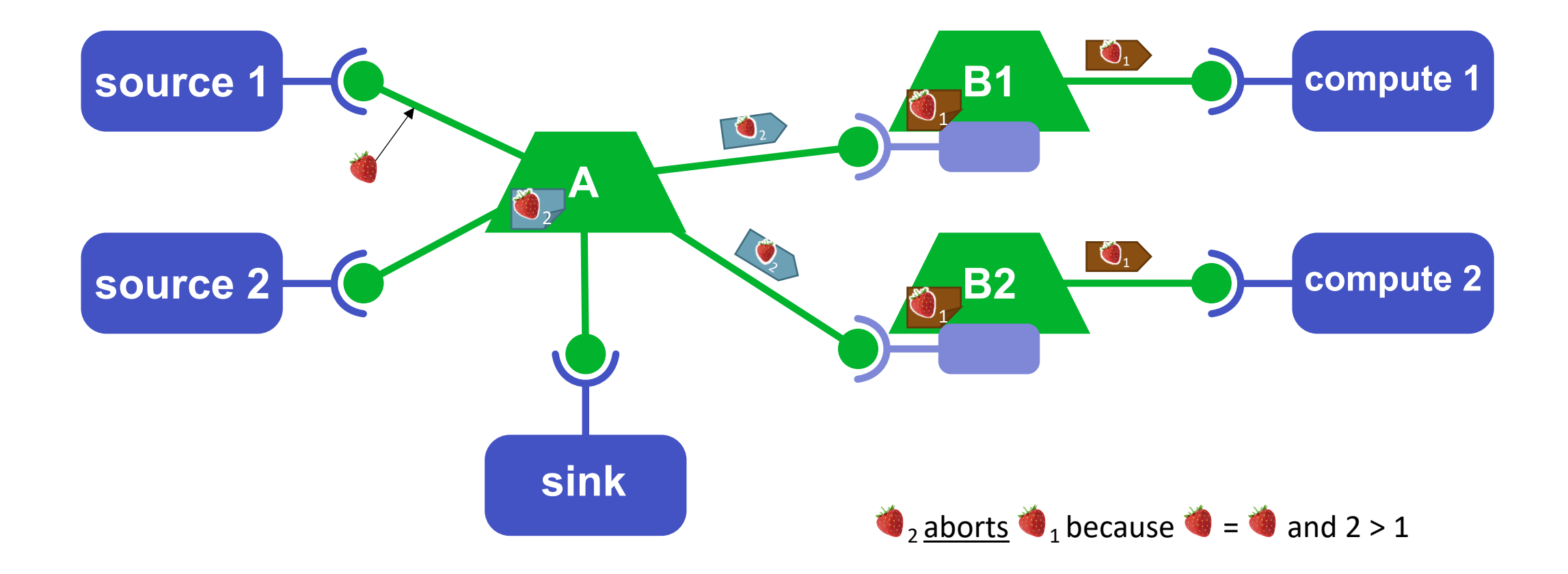

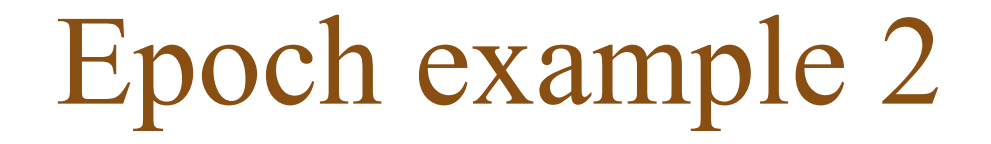

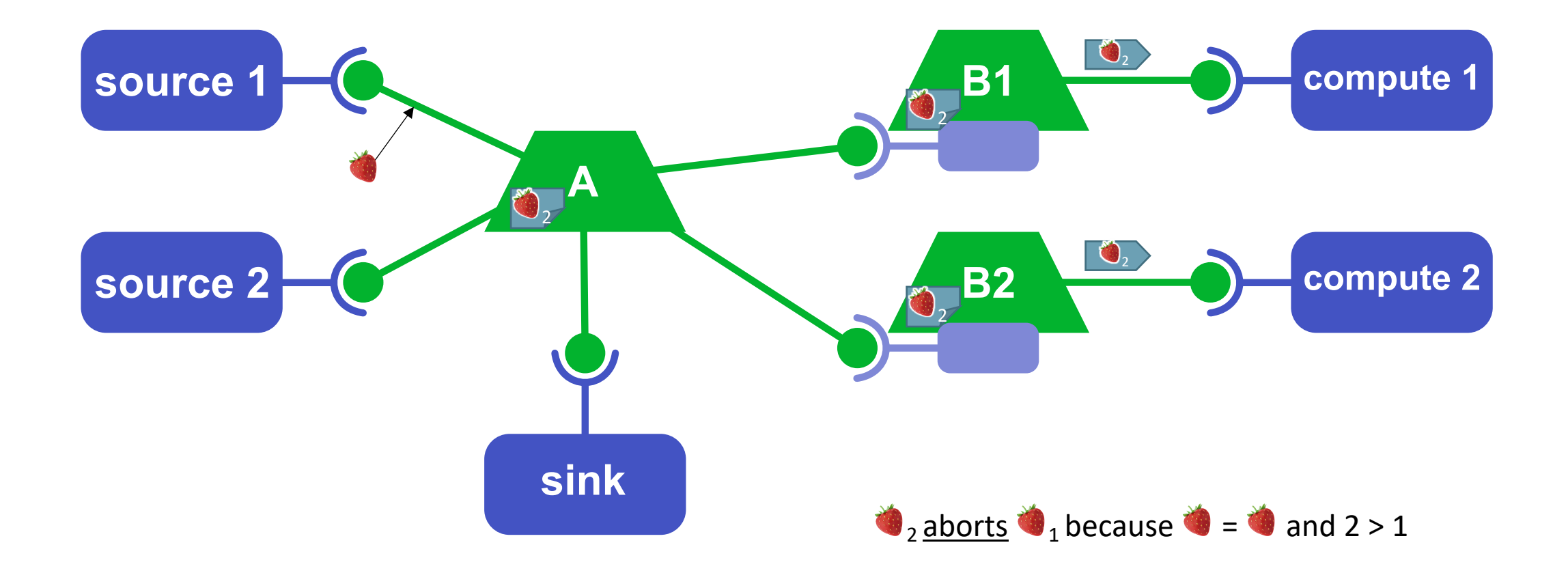

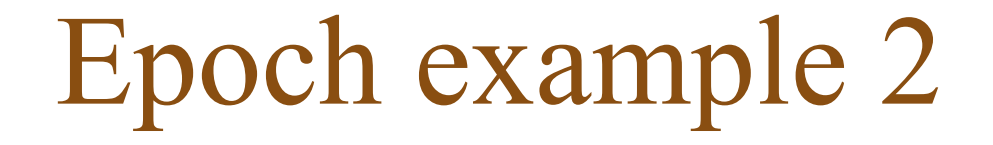

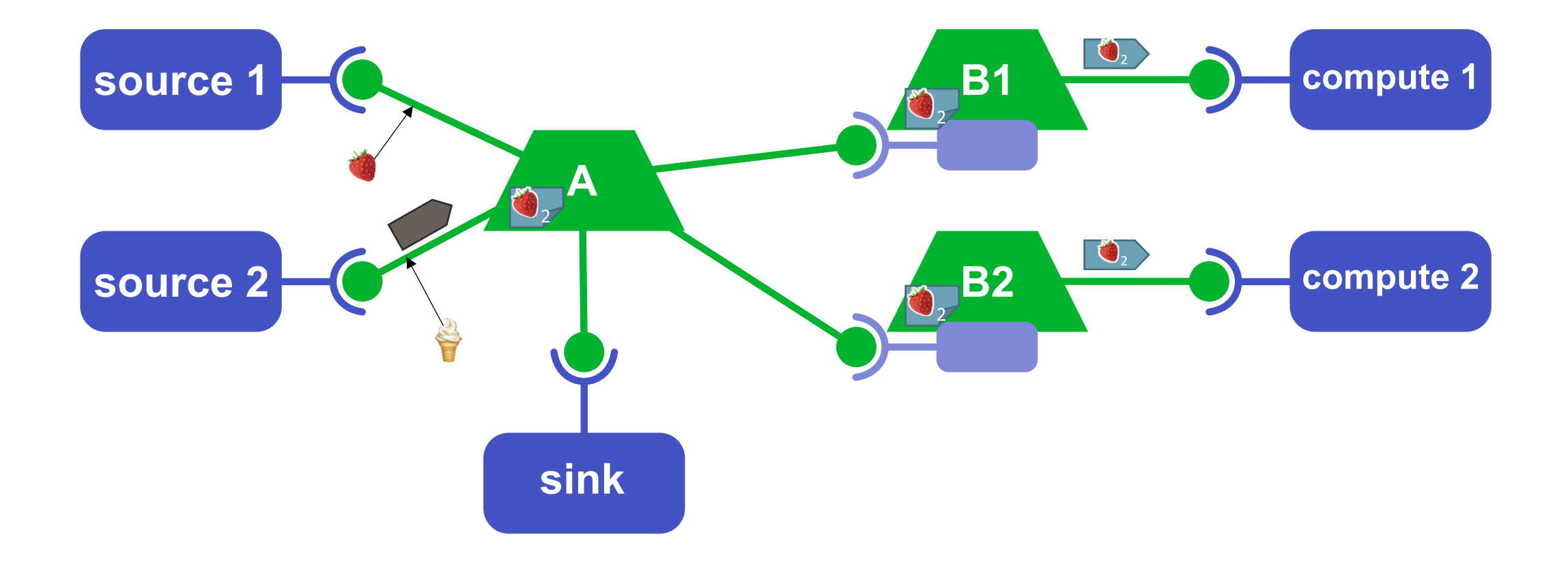

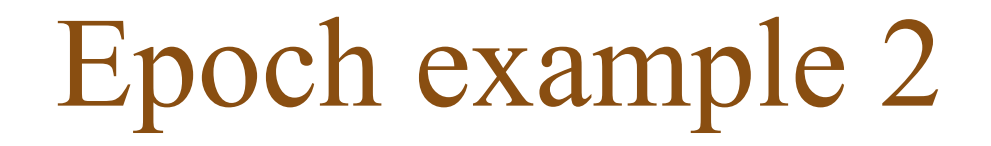

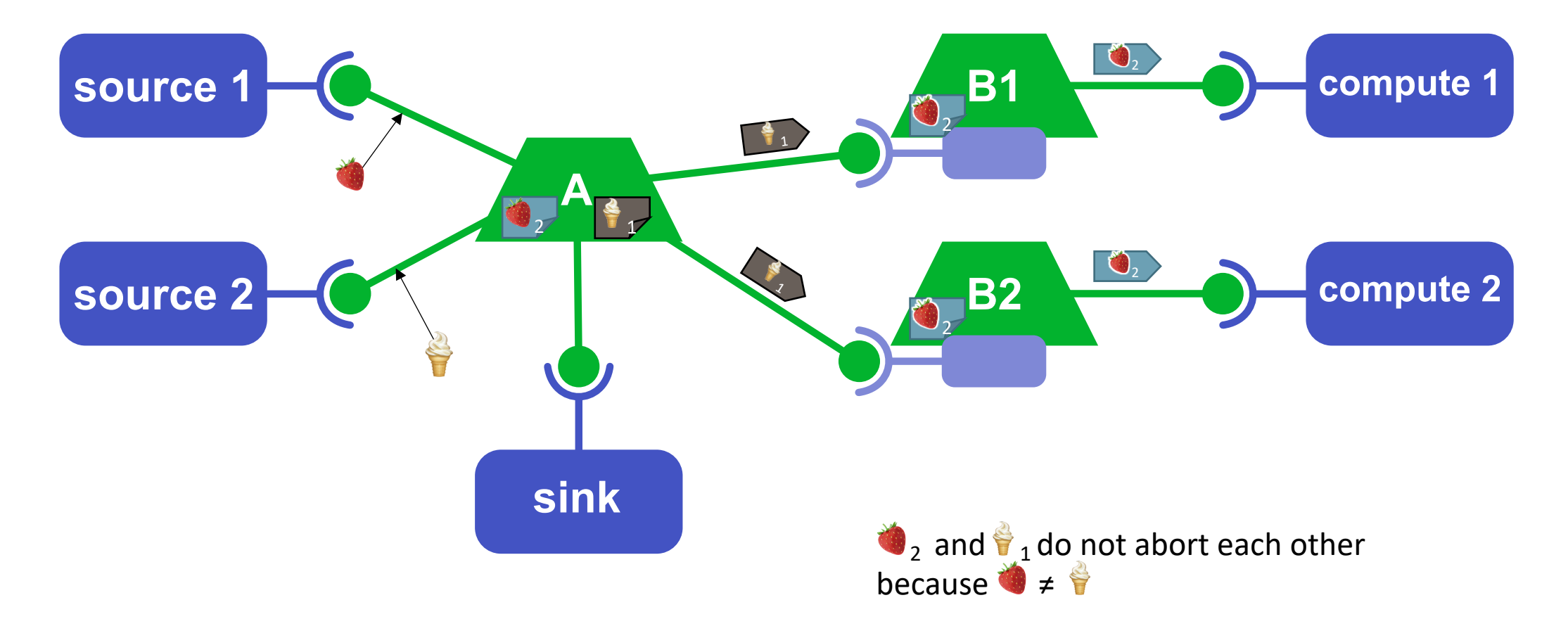

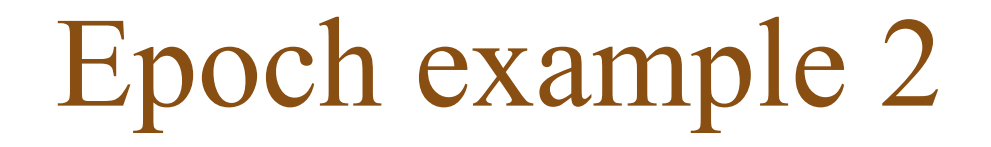

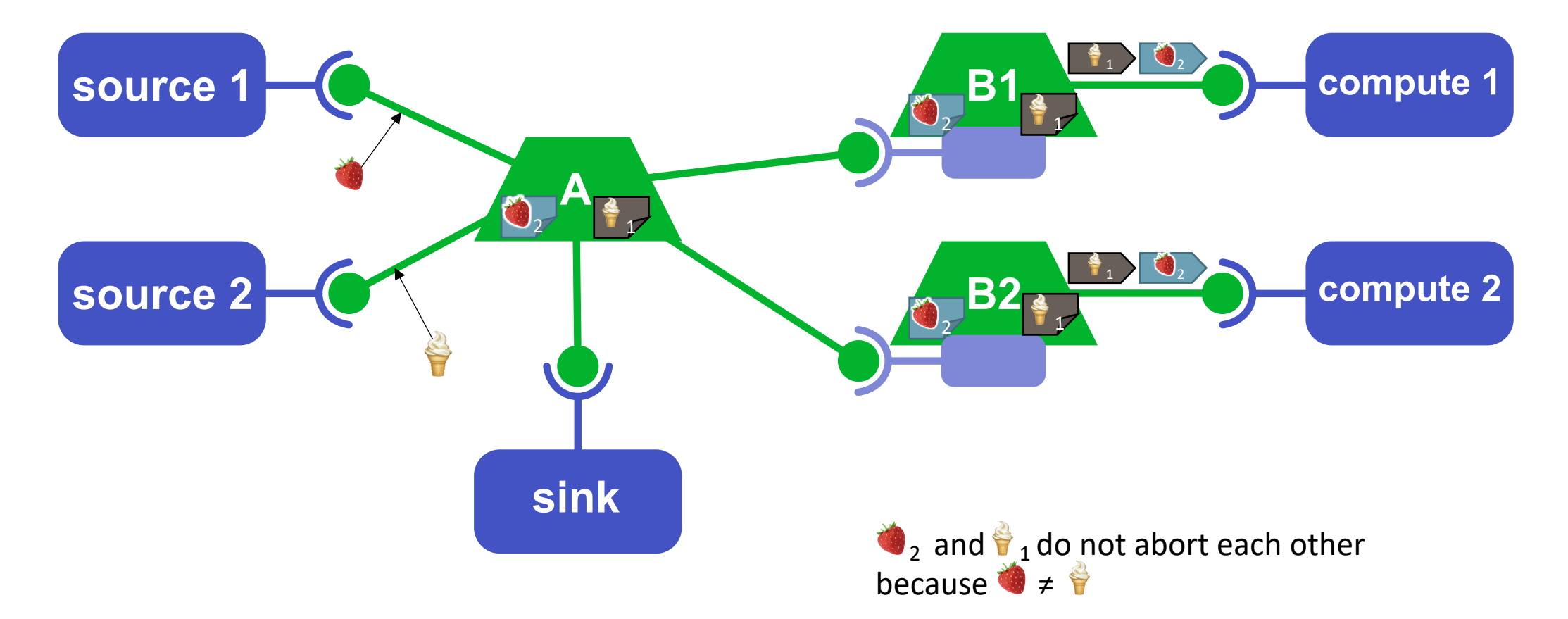

## Case study

- Home care of kidney failure
- Reimplementation of 11 compositions using ComPOS
- ComPOS more explicit control flow than original composition language

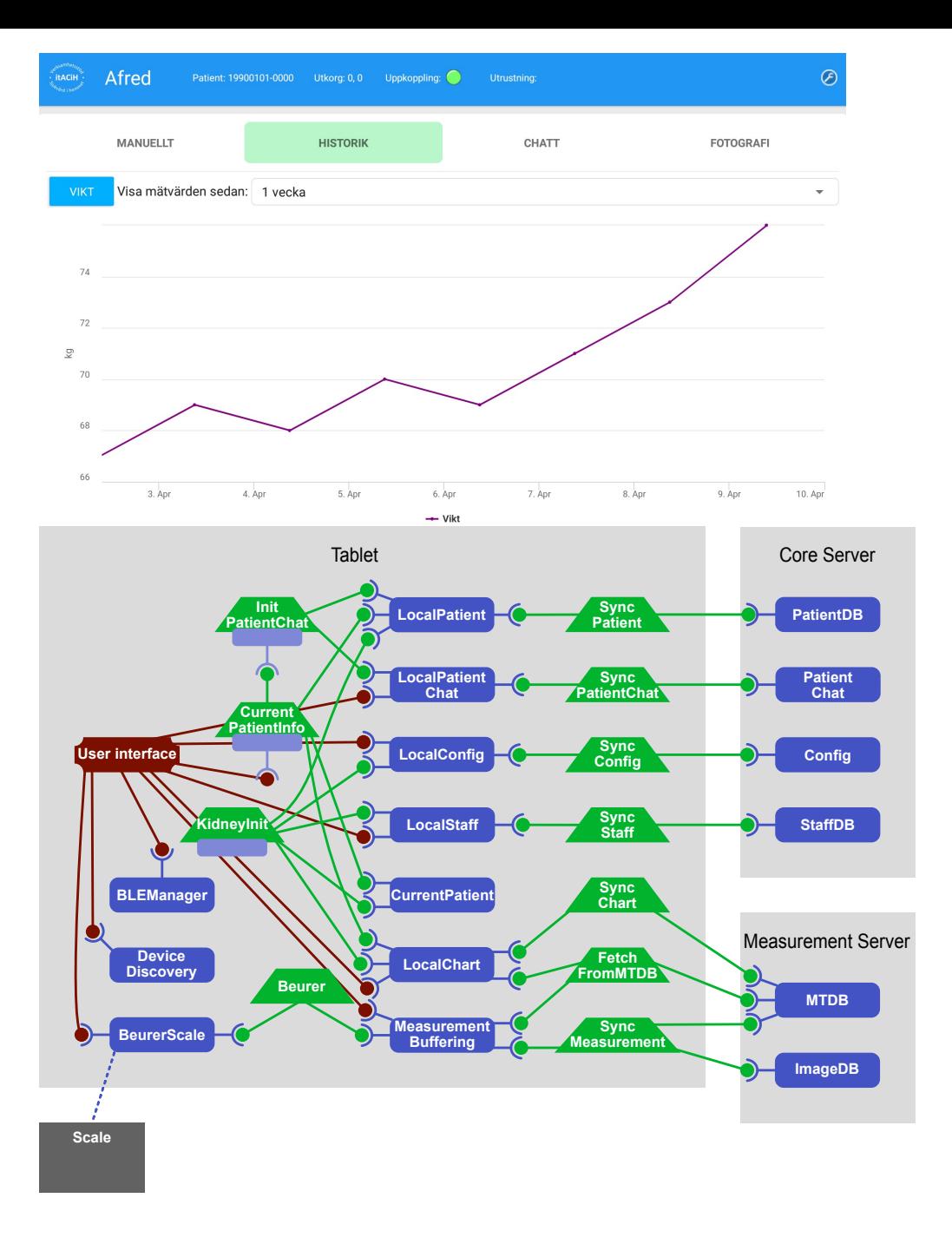

### **Paper 3:** Runtime modeling and analysis of IoT systems Runtime modeling and analysis of IoT systems MODELS '20 Companion, October 18–23, 2020, Virtual Event, Canada

- Runtime model of the system specified using relational reference attribute grammars checks which devices are needed for his new thermometer to send a specified using relational specified  $\epsilon$ concrete during to grammark system depends on the surprise, the surprise, the surprise, the surprise, the surprise, the surprise, the surprise, the surprise, the surprise, the surprise, the surprise, the surprise, the surp
- · Analysis specified using reference attribute grammars ada are needed as a produced as ingles is neglected. The original set of the original set of the original set o  $\mathbf{t}$
- Device Dependency Analysis finds: *What devices are needed for a specific event to happen?* **better be performed by Things**

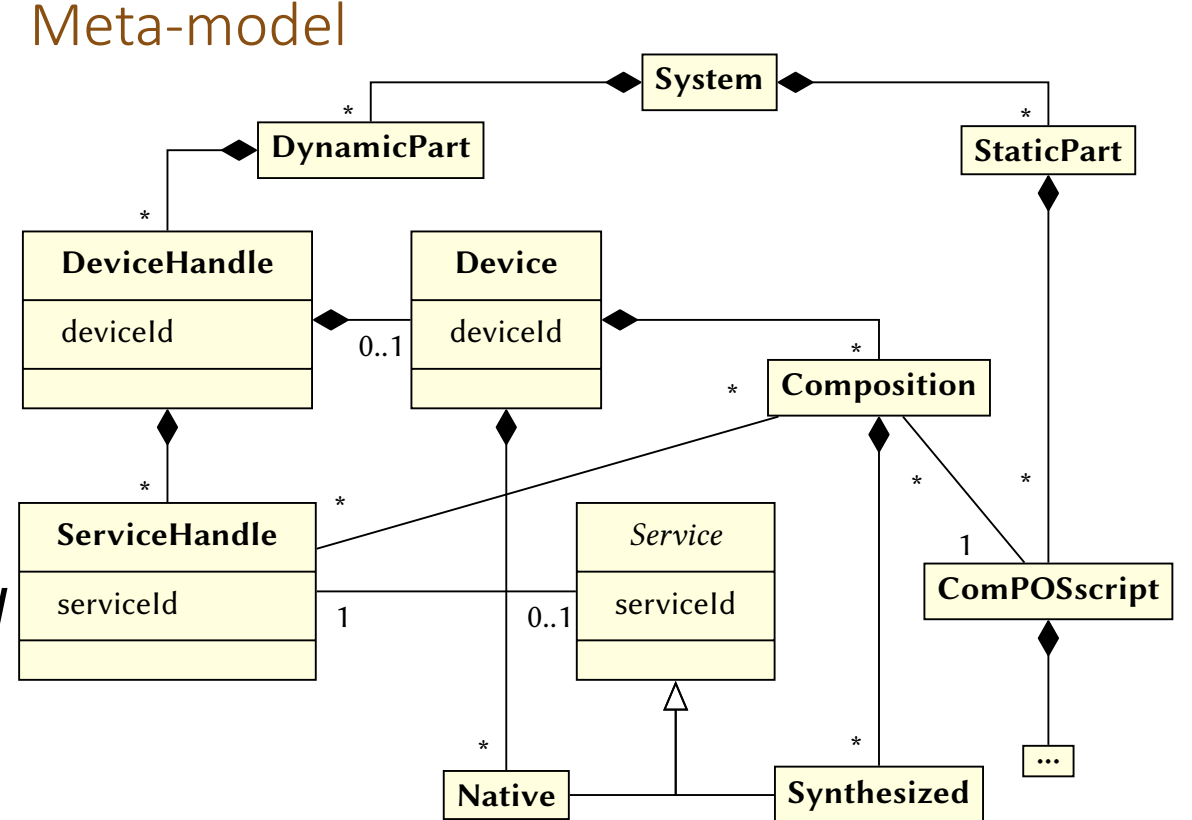

# Device Dependency Analysis

• *What devices are needed for 4 to happen?*

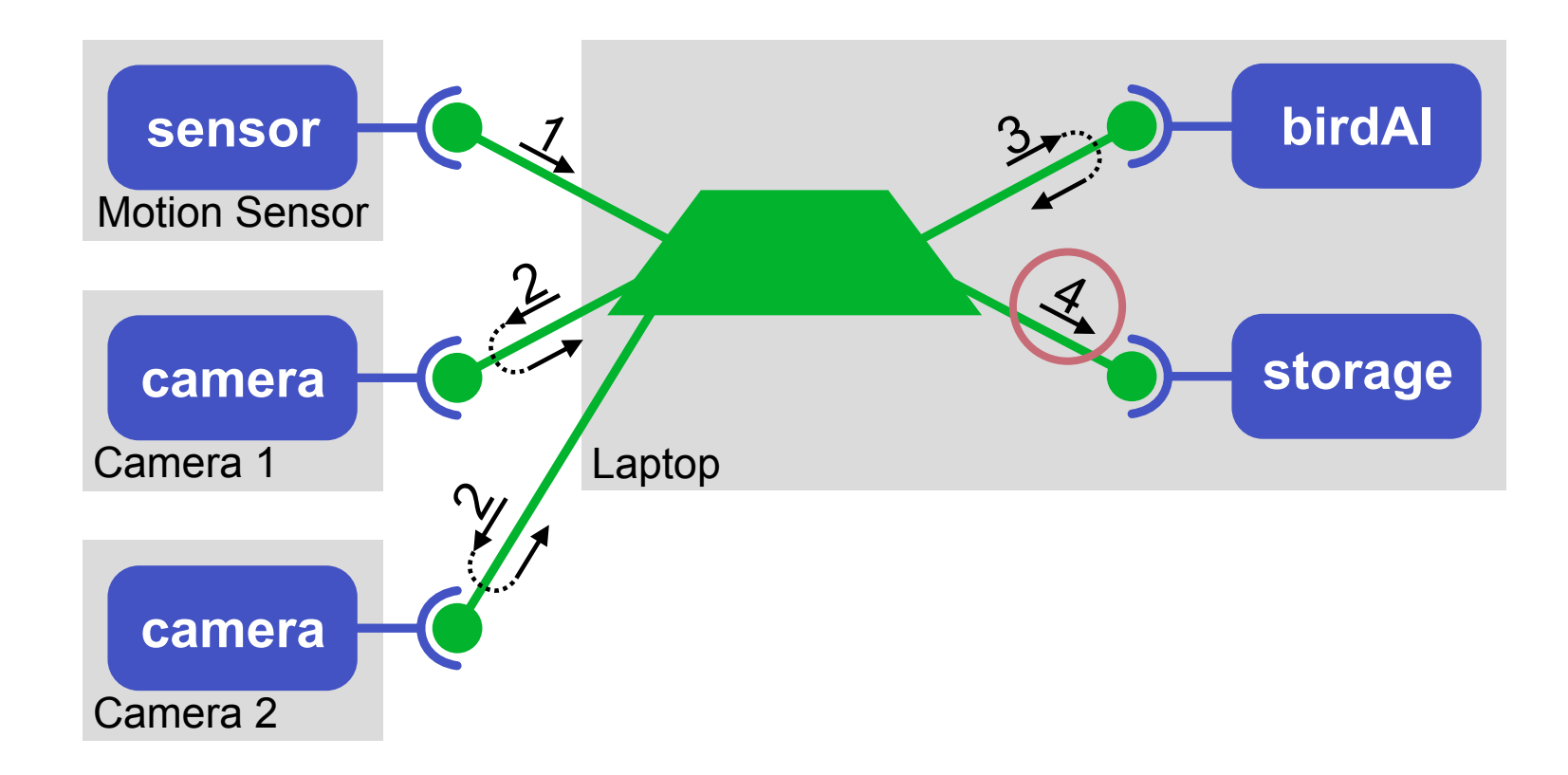

# Device Dependency Analysis

• *What devices are needed for 4 to happen?*

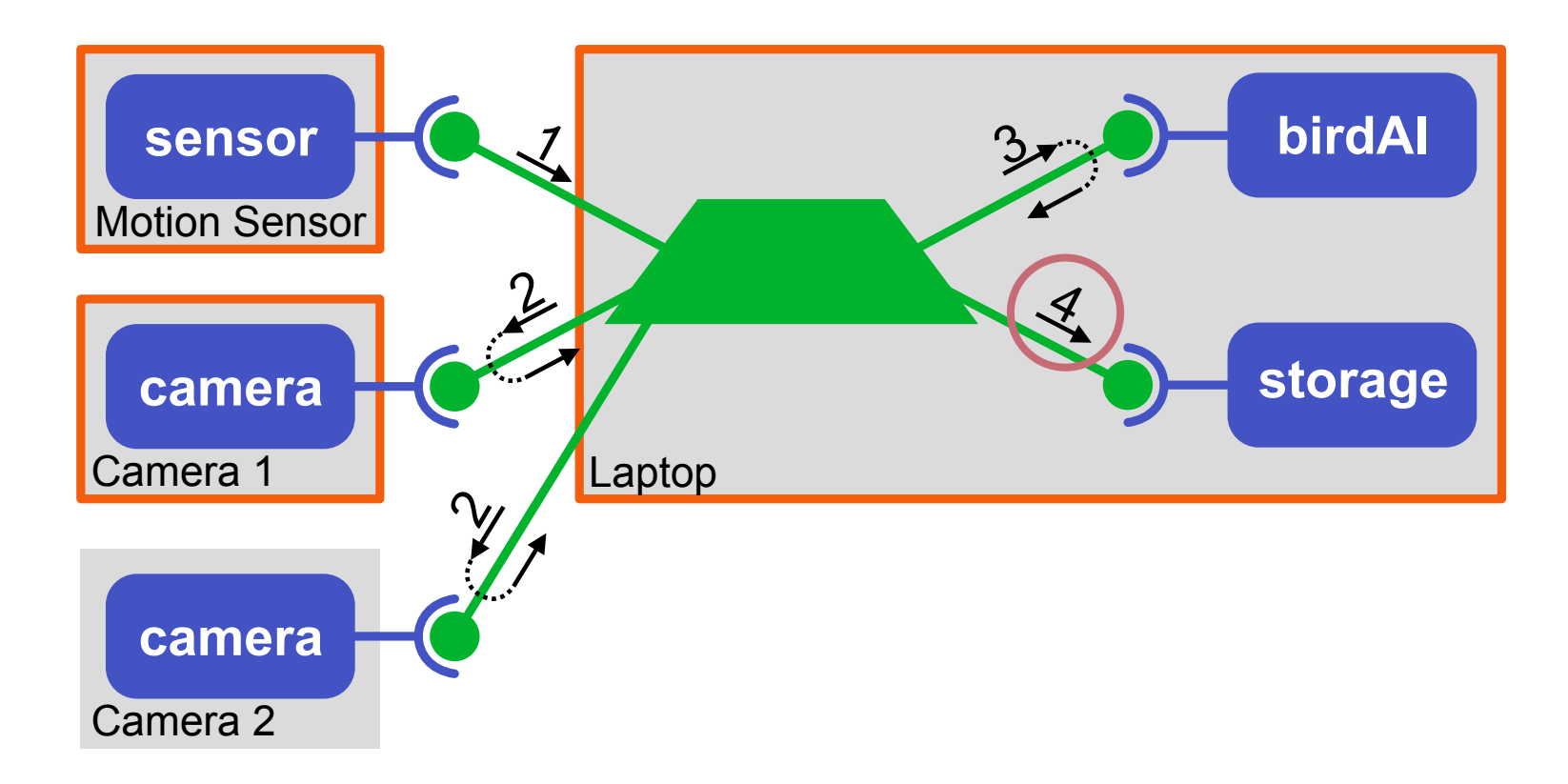

# Device Dependency Analysis

• *What devices are needed for 4 to happen?*

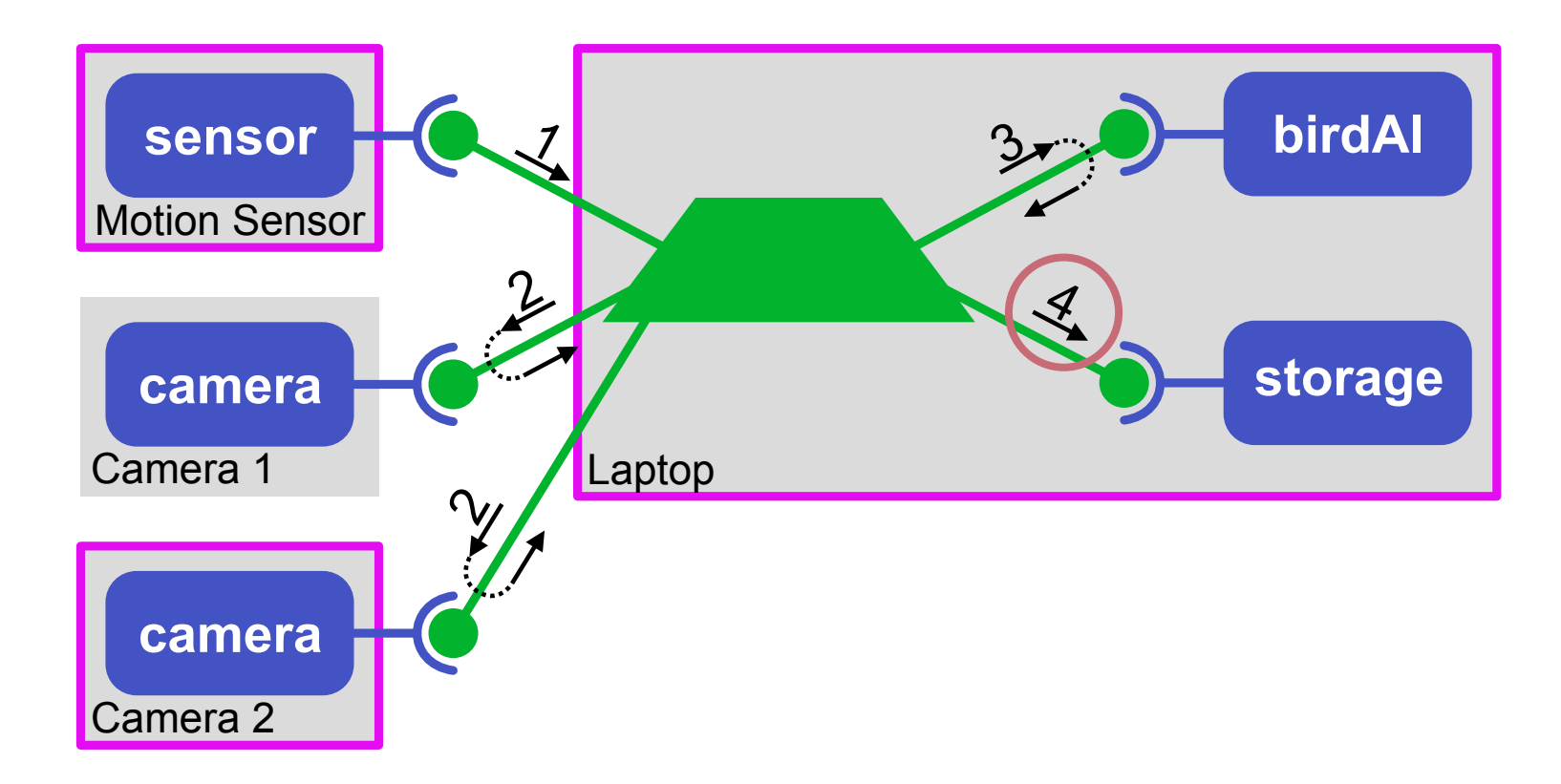

## **Paper 4:** Jatte: A Tunable Tree Editor for Integrated DSLs

- Framework for integrated DSL editors
- Customizable using Attribute Grammars (JastAdd)

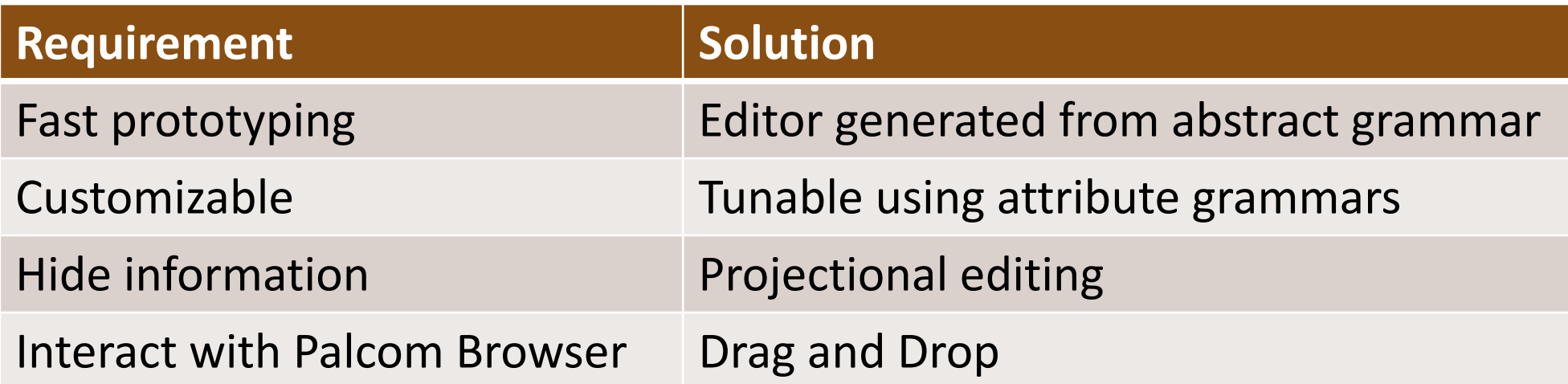

### Architecture

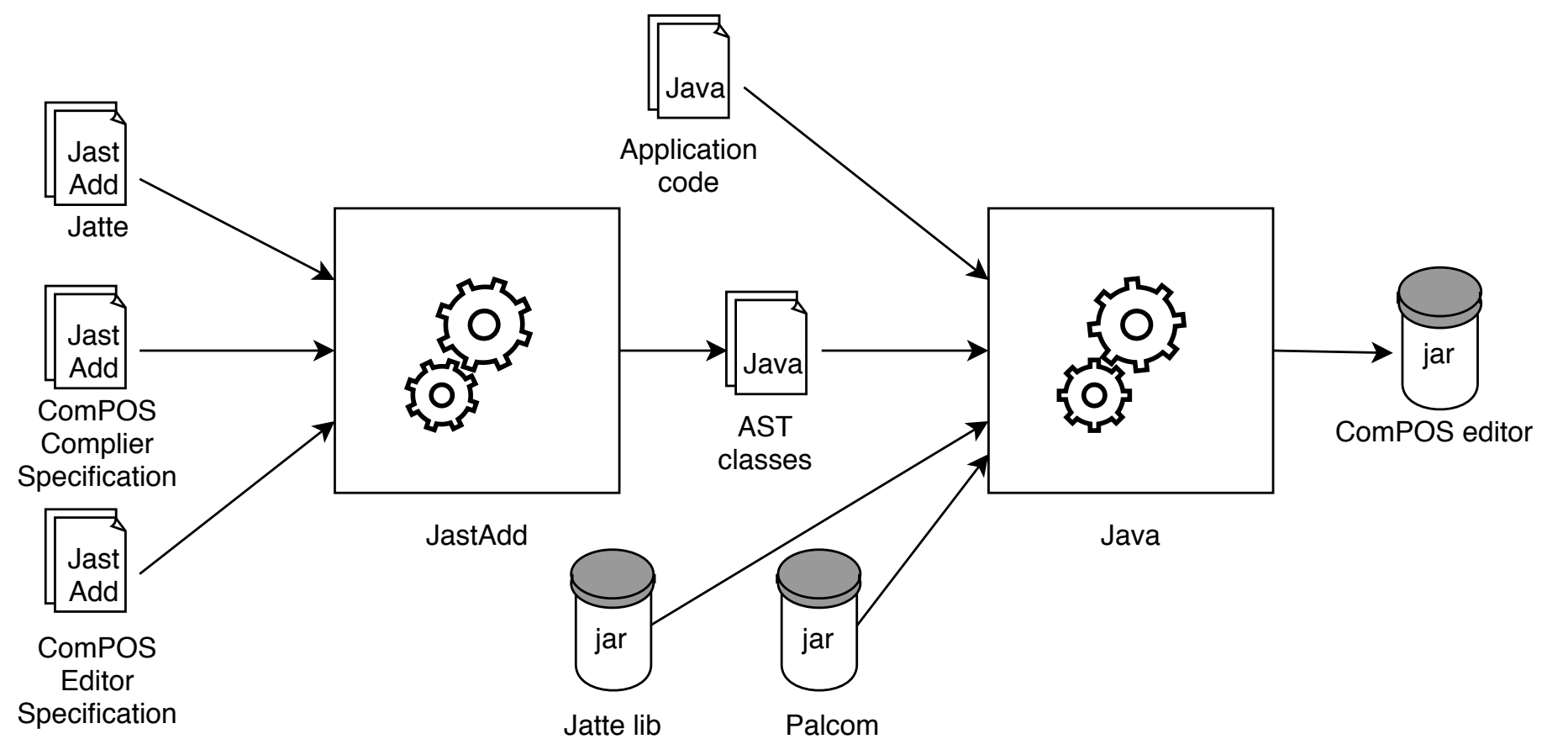

### Results

### **Paper 1**

- We propose three activities for programming Palcom IoT systems: Explore, Compose, and Expose.
- We classify the Palcom programming environment as between levels 3 and 4 using Tanimoto's levels of liveness.

### **Paper 2**

- We propose ComPOS, a DSL for composing services.
- We describe four different strategies for handling new messages: Ignore, Queue, Parallel, Abort.
- We implement Abort using epochs.
- We show how to get the other strategies using an additional service.
- We evaluate ComPOS in a case study reimplementing compositions in a home care system.
- The case study shows that ComPOS has more explicit control flow than the original composition language.
- We propose implementations for seven common home automation scenarios proposed by Rodeíguez Avila et.al. **Paper 3**
- We propose a conceptual model for Palcom systems specified using Relational Reference Attribute Grammars.
- We formulate and implement the Device Dependency Analysis (DDA) on top of our conceptual model.

### **Paper 4**

- We propose a new technique for developing integrated projectional editors using reference attribute grammars.
- We implement this technique in the Jatte tool and assess it by implementing editors for a toy language and ComPOS.

### THE END